# 卒業論文

OpenMP ハードウェア動作合成システムの検証(II)

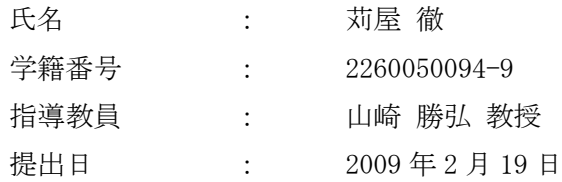

立命館大学 理工学部 電子情報デザイン学科

## 内容梗概

本論文では,OpenMP を用いたハードウェア動作合成システムから生成された回路と,手 書きで記述した HDL から生成された回路との比較検証を行い,OpenMP ハードウェア動作合 成システムの改良と検証を行っている. OpenMP ハードウェア動作合成システムは、PC クラ スタや SMP クラスタを用いたアルゴリズム検証・評価を行うシミュレーション系, ハード ウェアを自動的に合成するハードウェア動作合成系で構成される.シミュレーション系に おいて、OpenMP を用いて対象のアルゴリズムを記述し、クラスタを用いた高速シミュレー ションによって、アルゴリズムの正当性や並列化手法の妥当性の評価・検討、及び要求に 対する改良を行う.ハードウェア動作合成系では,シミュレーション系から得られたプロ グラムを OpenMP の構文を利用しながらハードウェアに変換する.

本論文では、N の総和,及びマンデルブロ集合プログラムを OpenMP で記述し、本システ ムを用いて動作合成を行った. また手書きで HDL を記述し生成し、それらのプログラムの 高位合成された回路シミュレーションとの比較を行い、コードジェネレータ,及び本シス テム全体の評価を行っている.N の総和,マンデルブロ集合ともに,SMP 環境上での実行時 間が回路シミュレーション時間よりも大幅に小さくなった.N の総和に対しては,データ並 列を用いて 4 ノードでおよそ 4 倍の速度向上が得られ,回路規模もノード数に対して同程 度の増加を確認した.また、システムよりも手書きの方が実行クロック数、回路規模とも に優れていた.マンデルブロ集合に対しては,データ並列を用いて 4 ノードでおよそ 2.5 倍の速度向上が得られた.回路規模についてはノード数に対して同程度の増加を確認した. また,N の総和とは異なり,回路規模についてはシステムの方が小さくなった.これにより, 回路の設計方針によっては,システムの方がコンパクトに回路を生成できることが分かっ た.

# 目次

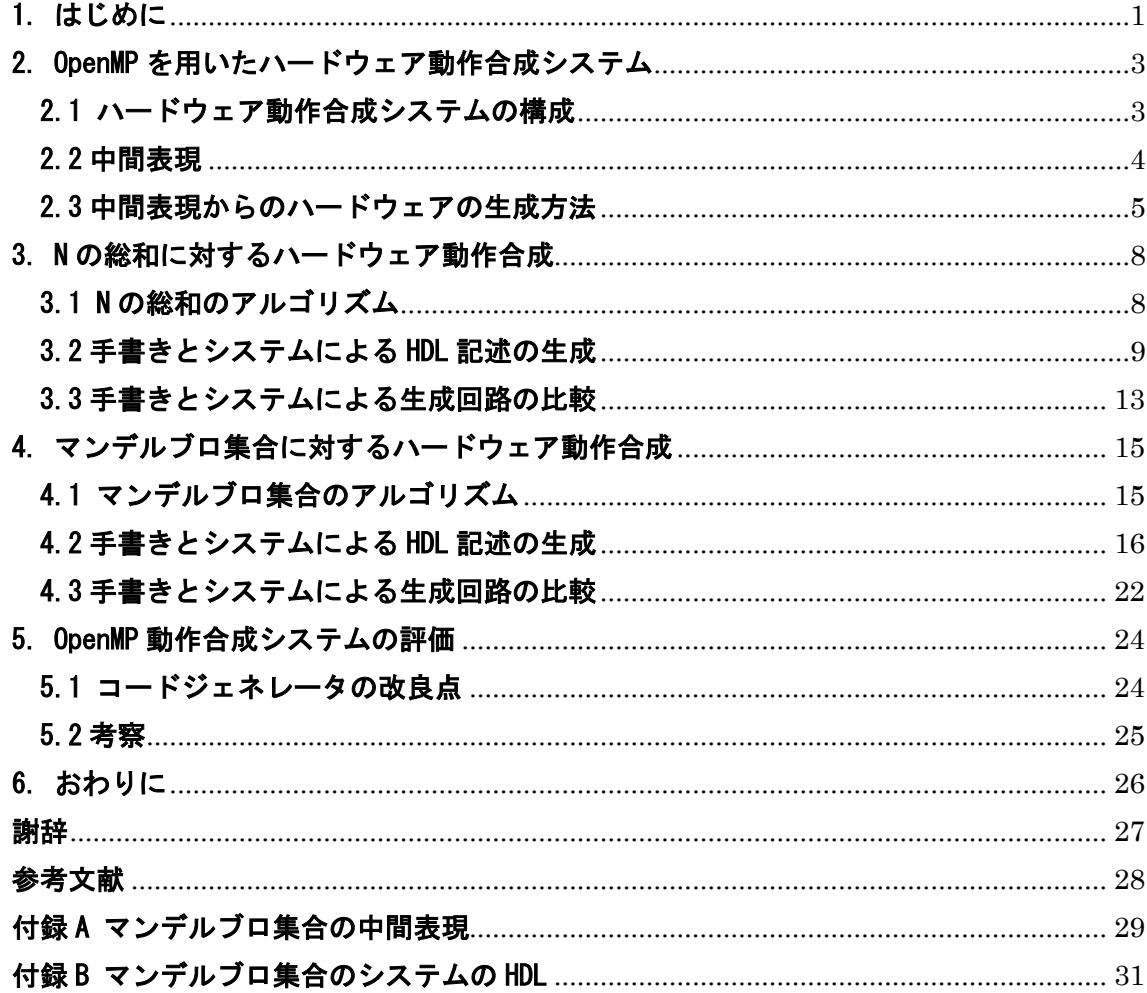

# 図目次

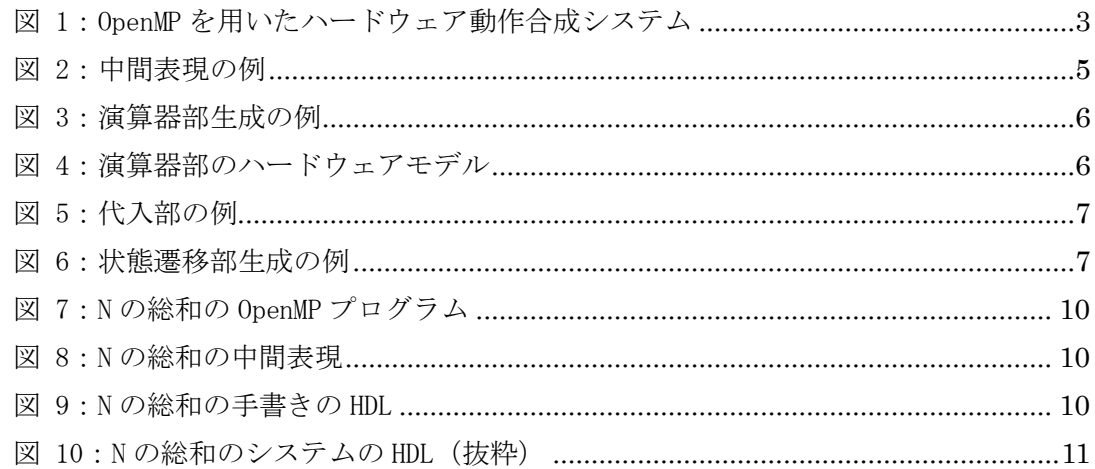

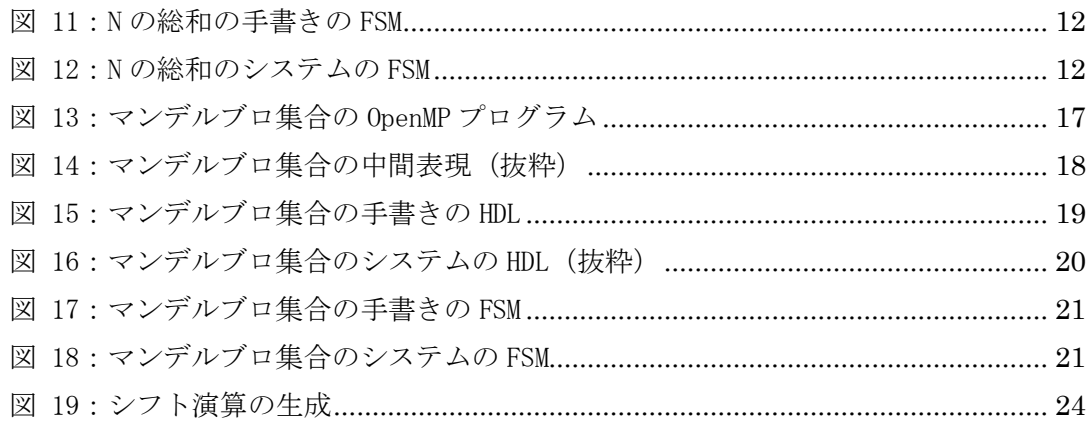

# 表目次

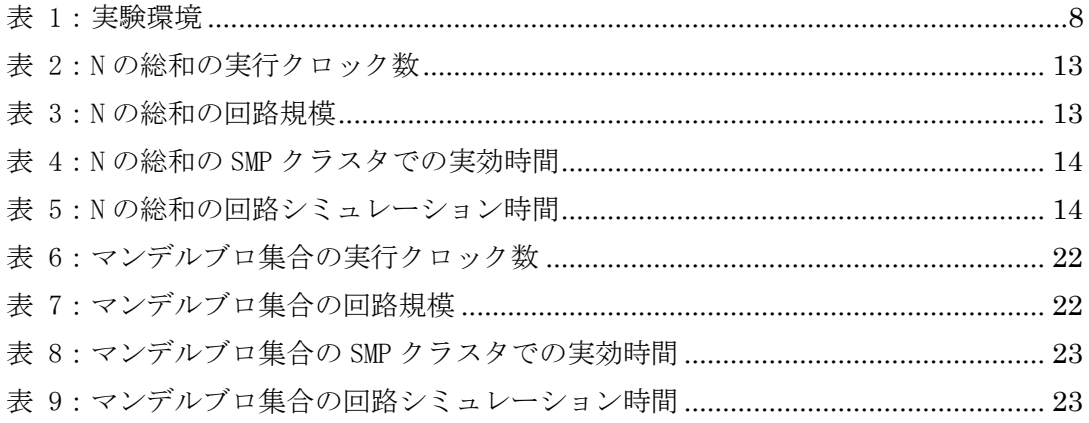

## <span id="page-4-0"></span>1. はじめに

近年,大規模計算機からパーソナルコンピュータ,安価な玩具に至るまで様々な電子機 器に LSI が搭載されるようになり,LSI は電子機器において新しい機能やサービスを実現す る最も重要な要素となっている.日々高まるユーザの要求を実現するため,電子機器に搭 載される LSI にはさらに高い処理性能,多彩な機能,高い信頼性,低い消費電力などが要 求されており,LSI の回路規模や複雑さは著しく増加している.しかし,多様な製品に LSI を供給する多品種少量生産の現代においては製品の開発サイクルが短縮され、短期間で高 性能な LSI を設計する必要があり,設計規模の増大に設計能力が追いつかないという状況 が生じ、設計生産性の危機が問題となっている.

設計生産性の向上が可能な技術として,LSI の回路の動作を C 言語などのプログラミング 言語を用いてより抽象的に記述し,LSI の回路構造を動作の記述から自動合成する動作合成 技術が多数提案されている[3-8].動作合成では回路記述を抽象化することで回路設計が容 易に行えることに加え,最適化により抽象的な記述から ASIC や FPGA など実装環境に適し た回路を生成することで性能のさらなる向上が見込める.また HDL などを用いた RTL(Register Transfer Level)の回路検証と比べ,C 言語などのプログラミング言語を用い た検証では,同一の機能の検証速度が 1 万~100 万倍以上も高速であり,検証期間の短縮が 可能である.このような多くの利点から動作合成技術は商用ツールとしても多数販売され, 実際の製品開発に適用され始めている[9,10].

実際に高性能な回路を実現するためには,処理の並列化が重要な要素となる.しかし現 在の動作合成技術では C 言語など既存の逐次処理を実行モデルとして扱う.このような言 語を入力とした動作合成技術では,問題に対する並列化手法の有効性の推定や,設計者の 意図した並列動作回路を自動で生成することは難しい.実際の高位合成技術において,Spec C や Handel C などの言語では、並列化の制御を RTL での動作を考慮して設計者が記述する 必要がある.またその他の多くの高位合成系では最適化による並列化では,演算レベルの 最適化が主であり,大規模な並列化は設計者が責任を持って記述しなければならない.

そのため主な並列化部位の選定や並列動作回路の設計は,熟練した設計者による手動で の並列化に依然として頼っており、動作合成手法を導入しているにも関わらず、設計者の 負担が非常に大きくなっている.また並列化したハードウェアの検証においては主に RTL のシミュレータなどを用いるため,機能,及び性能の検証が設計後期になりコストが増大 するという問題もある[11].

本研究では,これらの問題を解決するために,並列プログラミングに使用される OpenMP を用いたハードウェア動作合成手法の検証を目的とする.検証方法は,本システムにより 生成された回路と,手書きで記述した HDL により生成された回路を比較することで行う.

OpenMP は、共有メモリ(SMP)環境における並列プログラミングの標準 API である. OpenMP は既存の逐次プログラムに対し,並列部を示す指示文を追加することにより並列化を行う

ことが可能である.また,OpenMP はマルチスレッドでの実行を行う際に,異なるスレッド 間で同一のデータを同じアドレスで参照できるので,分散メモリ(DMP)環境用の MPI や PVM で要求される明示的なメッセージ・パッシングを記述する必要がないといった利点がある.

OpenMP の並列動作を容易に記述が可能であり抽象度が高いという利点を生かし,本研究 で提案する動作合成システムでは,並列動作回路の動作記述に OpenMP を用いる.並列プロ グラミング言語をハードウェアの設計に用いることで,並列動作の記述や分析,SMP 環境を 用いて設計の早期における検証・評価を容易にし,ハードウェアの動作合成における設計 者の負担を軽減することが可能である[1].

昨年度までに OpenMP で書かれたプログラムから中間表現までの出力が可能なトランスレ ータ[1],中間表現から並列化された HDL を出力するコードジェネレータが実装されており [2],システムとしての一応の完成は満たされている.本研究では,N の総和プログラムと マンデルブロ集合に対して,システムにより生成された回路と,手書きで生成された回路 の比較を行い,システムの改良と検証を行っている.比較を行いやすくするため,手書き による記述のアルゴリズムは、システムにより生成される回路と同じものとする.それぞ れで生成された回路において,HDL 記述の行数やシミュレーションにかかった時間,実行ク ロック数,そして論理合成においての回路規模を測定した.回路シミュレーション時間は 最初に作成した OpenMP を用いたプログラムの SMP 環境での実効時間と比較を行った.シス テムの改良点としては,より抽象的にプログラム記述ができるように OpenMP のプログラム の記述の制約について,そして生成回路の冗長性の削減と最適化を計るため中間表現から HDL を生成するコードジェネレータに着目し考察した.

本論文では、第2章において OpenMP を用いたハードウェア動作合成システムの構成、お よび中間表現についてとハードウェアモジュールの生成方法を示す. 第 3 章では N の総和 に対する動作合成の実験結果, 第 4 章ではマンデルブロ集合に対する動作合成の実験結果 を示す.第 5 章ではコードジェネレータの改良点を挙げ,本システム全体の評価と考察を 行う.

2

# <span id="page-6-0"></span>2. OpenMP を用いたハードウェア動作合成システム

## <span id="page-6-1"></span>2.1 ハードウェア動作合成システムの構成

ハードウェア動作合成システムの構成を図 1 に示す.本研究で提案するハードウェア動 作合成システムは,並列化の検証・評価を行うアルゴリズム評価系と動作合成を行うハー ドウェア動作合成系で構成される.

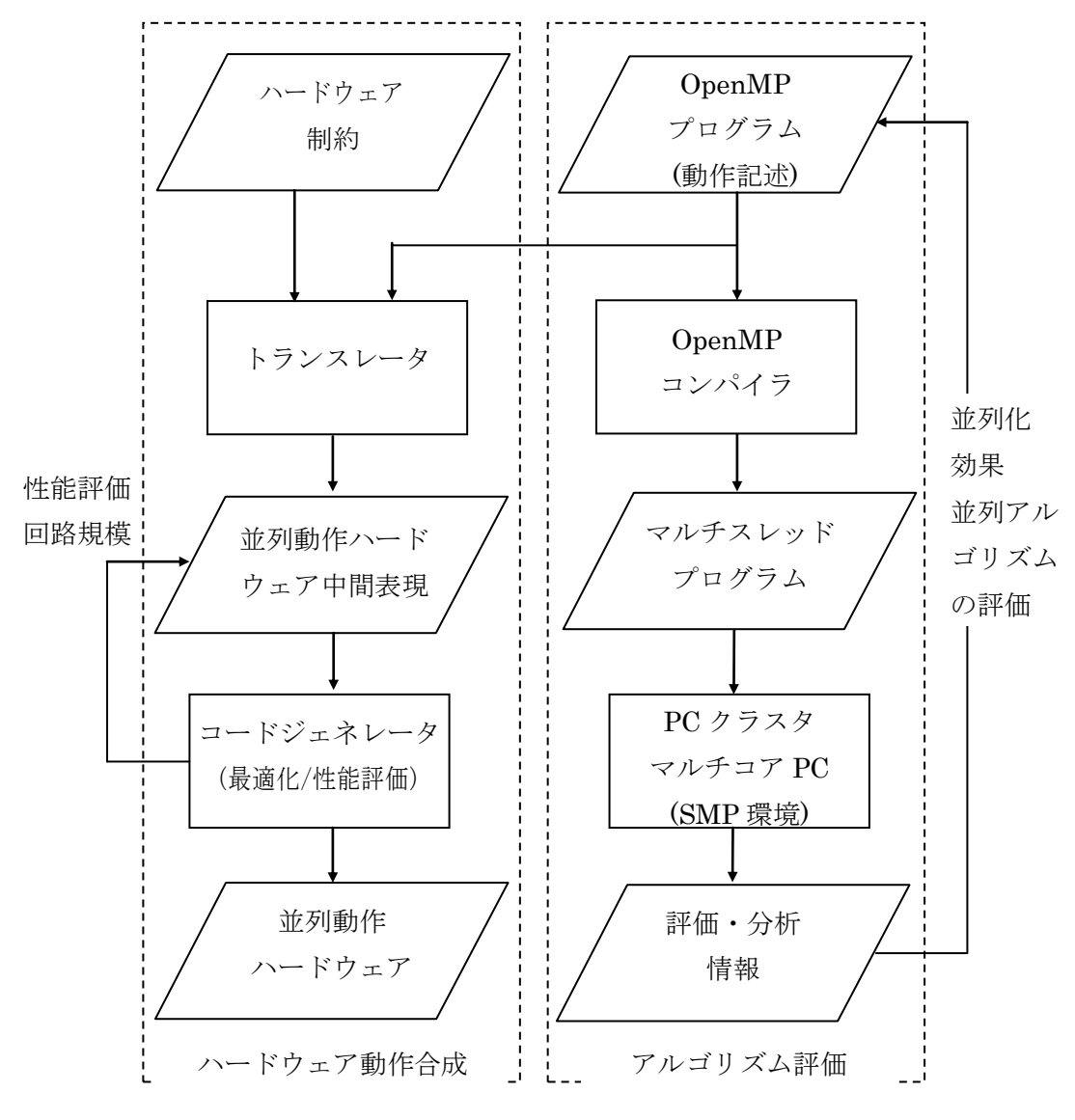

図 1:OpenMP を用いたハードウェア動作合成システム

<span id="page-6-2"></span>アルゴリズム評価系では、動作記述として書かれた OpenMP プログラムを, OpenMP コンパ イラによってマルチスレッドプログラムに変換し,PC クラスタやマルチコア PC などの SMP 環境によってアルゴリズムの検証と並列化の評価を行う.すなわち,プロセッサ数を変化 させて実行時間を計測し、速度向上を算出して並列化の効果を明らかにする。並列化アル

ゴリズムの評価・検証を行ない,分析結果を用いて OpenMP プログラムを改善する.SMP 環 境により,高速なソフトウェアシミュレーションを行うことが出来るため,検証時間の短 縮と並列化アルゴリズムの評価を設計の早期に行うことが可能である.ハードウェア動作 合成系では,アルゴリズム評価系の検証後,得られた OpenMP のソースコードの動作合成を 行う.トランスレータを通して中間表現に変換した後,コードジェネレータで並列動作ハ ードウェアを生成する.トランスレータで出力される中間コードには,OpenMP で指定され た並列化情報が含まれており、コードジェネレータではそれらを用いて最適化を行い、並 列動作ハードウェアを生成する.

本システムにおける C 言語から中間表現への変換を行うトランスレータ,また中間コー ドからコード生成を行うコードジェネレータはすでに実装されている. 本研究では、手書 きで記述し生成した回路と,本システムを用いて動作合成を行い生成された回路の比較を 行っている.

#### <span id="page-7-0"></span>2.2 中間表現

コードジェネレータに入力される中間表現について説明する.ハードウェア動作合成系 におけるトランスレータは、動作記述である OpenMP プログラムを中間表現へと変換する. トランスレータが生成するレジスタ転送方式である RTL 中間表現を用いてハードウェアの 生成を行う.RTL の中間表現では処理を表すシンボルテーブルと制御情報を表す状態遷移表 が出力され、両方を合わせてコントロールフローグラフ(CFG)を表す. シンボルテーブルは 演算される変数や処理,代入先を示しており,状態遷移表によって次に遷移する状態が示 される.

C 言語コードを中間コードのシンボルテーブルと状態遷移表に変換した例[を図](#page-8-1) 2 に示す. サンプルのC言語コードは単純な while の無限ループとループ内で加算と変数への代入を 行っている.状態遷移表の#0 で示される状態から,最初に CFG の 5 で示される定数の代入 を表す": =(24)"の処理が行われる. ": =(24)"ではシンボル 2 で示される変数 i に対し, シンボル 4 で示される定数 0 の代入を示している. 次に while ループの条件式で ある#1 へ遷移し,条件式の判定を行い分岐する.ここでは無限ループの条件であるため, 定数であるシンボルテーブルの 6 を参照し、真であることから#3 の状態へ遷移する. #3 で は CFG の 8,9 に該当する加算と代入の演算を行った後,状態をループの先頭に当たる#1 へ 遷移する.

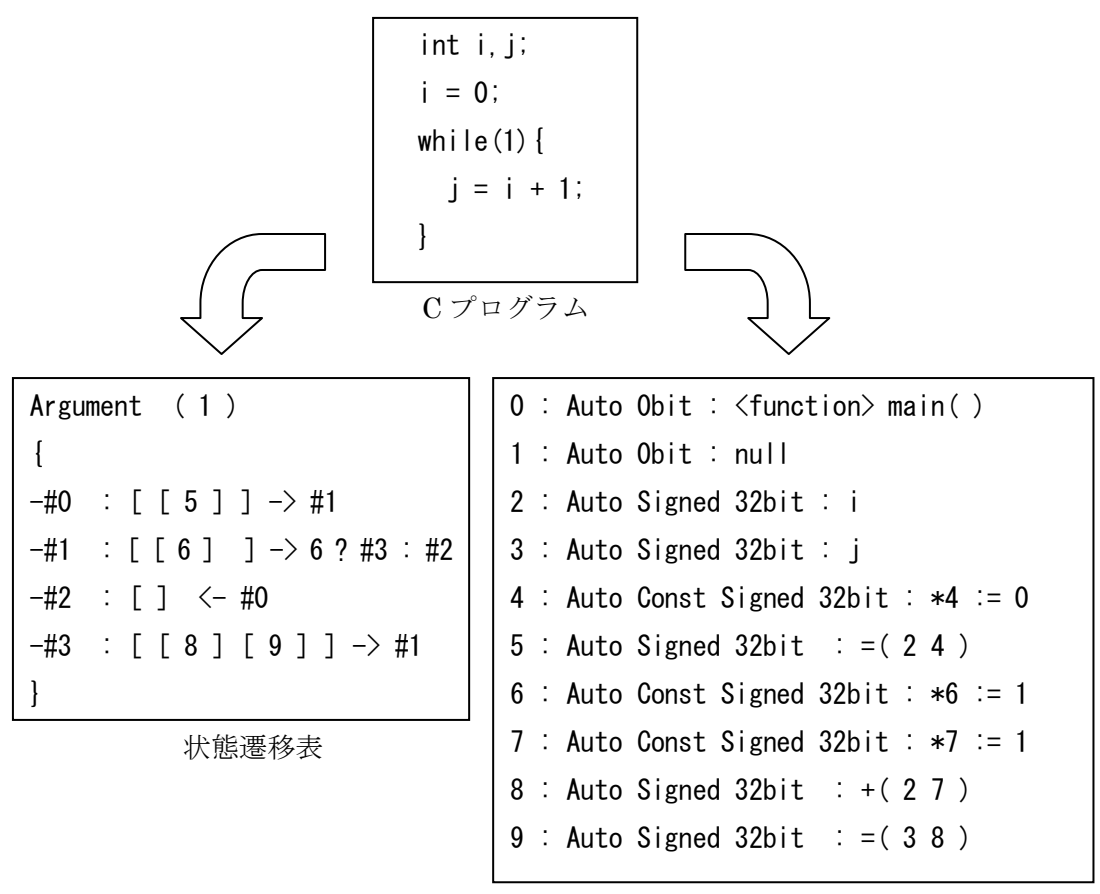

シンボルテーブル

図 2:中間表現の例

#### <span id="page-8-1"></span><span id="page-8-0"></span>2.3 中間表現からのハードウェアの生成方法

中間表現からハードウェアの生成方法について説明する.生成されるハードウェアは演 算器部,代入部,状態遷移部からなる.

2.3.1 演算器部

演算器部の生成はシンボルテーブルから行われる. 演算器部生成の例を図 3 に示す. 例 として,変数 i と j に定数である 1 を加算する演算を示している.論理合成ツールでは基 本的に verilog のソースコードで書かれた演算子は,演算子一つに対し演算器一つを論理 合成する.そのため,同一モジュール内で同じ演算子の記述を一つだけにすることで,不 必要な演算器が生成されないようにする.演算器コードでは,演算子の二つのオペランド に対応する部分を wire(配線)で宣言する. オペランドに対し、assign 文を用いて組み合わ せ回路を表現する. assign 文の条件式の部分には現在の状態を表すレジスタ (CurrentState)に対し,演算が行われる状態遷移番号を列挙していく.他の演算器につい ても同様にコードを生成する. 図4に演算器部のハードウェアモデルを示す.

| wire $[31:0]$ ADD1 RESULT.          |                                                          |
|-------------------------------------|----------------------------------------------------------|
| wire $[31:0]$ ADD1 $A$ , ADD1 $B$ ; |                                                          |
|                                     | assign ADD1 RESULT = $ADD\overline{1}$ A + ADD1 B;       |
|                                     | assign ADD1 A = $(CurrentState==P STAT8 )$ ? i:          |
|                                     | $(CurrentState==P_STAT9)$ ? j;                           |
|                                     | assign ADD1_B = $(CurrentState==P^TSTAR^2)$ ? ConstNum7: |
|                                     | (CurrentState==P STAT9) ? ConstNum7;                     |
|                                     |                                                          |

図 3:演算器部生成の例

<span id="page-9-0"></span>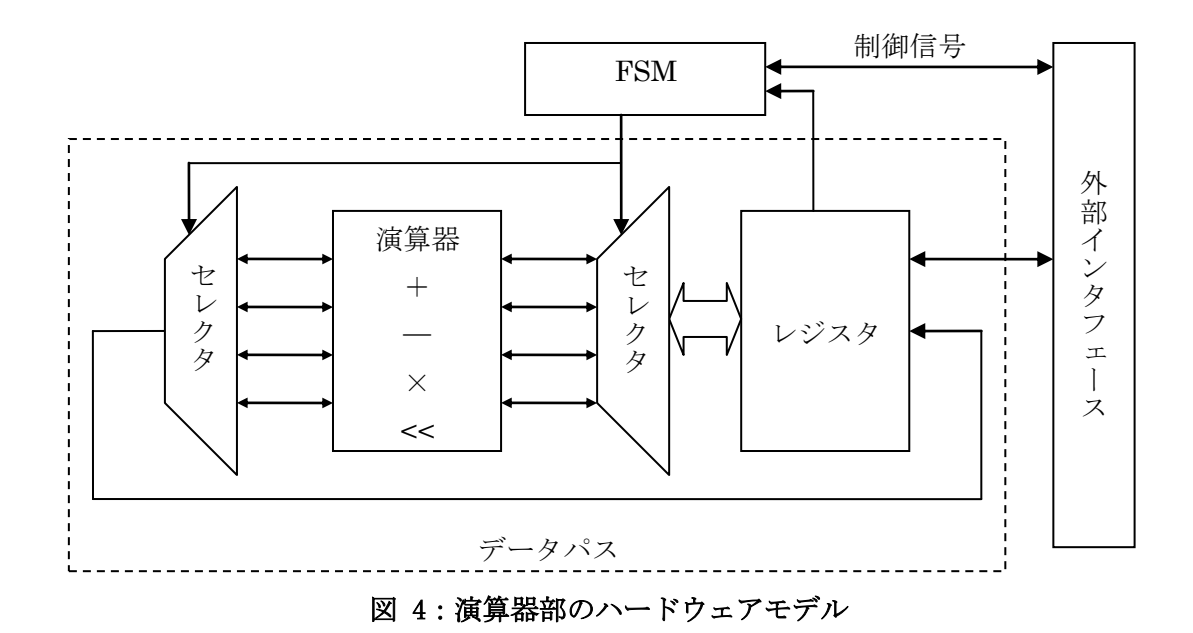

<span id="page-9-1"></span>2.3.2 代入部

代入部の生成はシンボルテーブルから行われ,変数用のレジスタ,一時格納用のレジ スタ,メモリのアドレスオフセット計算用のレジスタ,及びメモリからのデータ入出力の 代入を行う.図 5 の例では,変数 i と定数との足し算の結果を j に代入する場合を示して いる. 代入部はクロックに同期する always 文で記述する. always 文の最初の if(!XRST)は 非同期リセットであり,基本的にこの部分でレジスタの初期化を記述しなければならない. 記述がない場合は、論理合成ツールで合成エラーになる可能性がある。実際の代入部に当 たるのは else の中の case 文によって示されている部分である. case 文の参照を現在の状 態を表すレジスタ(CurrentState)にし、状態遷移の条件を列挙していく.状態に合わせて 必要なレジスタへ代入が行われる.代入式の左辺にはレジスタが、右辺にはレジスタ, wire 線、定数のいずれかが入る.また、外部用ポートのレジスタも含まれるため、外部への制 御用変数のレジスタの代入も行われる.外部からのモジュールのスタート信号の入力や外 部への終了信号の出力,メモリや arbiter への read,write 信号の代入も同様である.

```
always @(posedge CLK or negedge XRST) begin
 if(!XRST) begin
i \leq 32' d0;
 …
end else begin
   case(CurrentState)
P\_INIT : oEND \leq 1' b0;
 P_STATE8 : REG8 <= ADD1_RESULT;
P\_STATE9 : j \leq REG8;
 …
   endcase
end
end
```
図 5:代入部の例

#### <span id="page-10-0"></span>2.3.3 状態遷移部

状態遷移部の生成は状態遷移表とシンボルテーブルから行われる.状態遷移コードの例 を図 6 に示す. 例は図 2 で示した無限ループの C プログラムから生成した場合を示してい る.例で示す状態遷移表は,#0 から始まり,"[ ]"で囲まれた状態番号の演算を順に行 い,"->"で示す次の状態に遷移する.状態遷移ではシンボルテーブルと状態遷移表を利 用する.always 文を用いて,現在の状態を表すレジスタの初期化と case 文を用いた条件に よる代入を行う.case 文では現在の状態と遷移先を記述していく.分岐条件の場合は,case 文の中で if 文を挿入し実現する. 中間コードでは、状態遷移の分岐は高々2 つである. 分 岐における if 文の条件式には外部からの入力信号や内部変数のレジスタなどが条件に合わ せて列挙される. 例では, P\_INIT で示される初期状態から#0 で示される最初の演算である [5]を行うため,P\_STATE5 に遷移する. P\_STATE5 では,次に示される状態分岐判定を行う [6]に移動するため P\_STATE6 に遷移する. P\_STATE6 では条件分岐を行うが、無限ループで えあるため,条件式が定数である ConstNum6 になっている.条件式が真であるため,#3 で 示される演算のである[8]と次の[9]の状態へ遷移した後に#1 のループの最初に遷移する.

```
always @(posedge CLK or negedge XRST) begin
 if(!XRST) begin
   CurrentState <= P_INIT;
 end else begin
   case(CurrentState)<br>P_INIT : if(
                \cdot if(iSTART==1' b1) CurrentState \leq P_STATE5;
                    else CurrentState <= CurrentState:
     P_STATE5 : CurrentState <= P_STATE6;<br>P_STATE6 : if( ConstNum6 ) Cu
                                          CurrentState \leq P STATE8;
                    else CurrentState \leq P_END;
 P_STATE8 : CurrentState <= P_STATE9;
 P_STATE9 : CurrentState <= P_STATE6;
  P_END : CurrentState <= P_INIT;
   endcase
 end
end
```
#### <span id="page-10-1"></span>図 6:状態遷移部生成の例

## <span id="page-11-0"></span>3. N の総和に対するハードウェア動作合成

本章では、OpenMP で書かれた N の総和のプログラムに対して、本システムを用いてシミ ュレーションと動作合成を行った実験結果を示す.得られた結果に対し考察を行い,コー ドジェネレータ,及び本システム全体の評価を行う.

動作合成システムの実験環境として,アルゴリズム評価系,ハードウェア動作合成系, 回路シミュレーション時間の比較として用いた環境を表 1 に示す.

| アルゴリズム評価             | SMP 環境            | Quad Xeon 3.0Ghz, Memory 4GB        |
|----------------------|-------------------|-------------------------------------|
|                      | 0penMP コンパイラ      | Intel コンパイラ 9.1.038                 |
| ハードウェア動作合成   論理合成ツール |                   | Xilinx ISE 9.2i                     |
| 回路シミュレーション PC 環境     |                   | Intel Core2 duo 2.66GHz, Memory 3GB |
|                      | ' シミュレーションツー<br>L |                                     |
|                      | ル                 | ModelSim SE 6.3c                    |

表 1:実験環境

### <span id="page-11-1"></span>3.1 N の総和のアルゴリズム

加法が定義された集合 M の元の列 x1, x2, ..., xn に対する n 項演算 (n は順序数) で ある.それは,帰納的に次のように定義される.

- $s_1 = x_1$ .
- $S_i = S_{i-1} + X_i$ .

こうして得られる si は各々が部分和と呼ばれる(一般には、部分列を取り出して和をとっ たものを総じて部分和と呼ぶ).n が有限であれば、この操作は有限回で終了し, x<sub>1</sub>, x<sub>2</sub>, ...,  $x_n$  の総和は  $s_n$  に等しい. これを

$$
S_n = \sum_{i=1}^n X_i
$$

と記す. 記号 Σ は、ギリシャ文字のシグマである. これは, Sum (和) の頭文字 S に相 当するものである.また,∑ の上下の添字は,添え字 i を 1 よりはじめて n まで動か すことを表す.総和は,線型性を持つ演算である.

### <span id="page-12-0"></span>3.2 手書きとシステムによる HDL 記述の生成

図 7 に OpenMP プログラム, 図 8 に中間表現, 図 9 に手書きの HDL, 図 10 にシステムの HDL の抜粋を示す.手書きによる HDL 記述は約 26 行であるのに対し,システムによる HDL 記述は約 118 行と約 4.5 倍の量になった.システムの方では専用のパラメータが宣言され ており、演算基部、代入部、状態遷移部それぞれを分けて記述される.また、1状態につき 1 演算行っている. 手書きの方では, 演算と代入を同時に記述されており, 1 クロックで複 数の処理が可能になるように記述されている.また,手書きでは専用のパラメータを利用 していないこともあり、システムで生成されるものより、少ない行数で記述される.

演算器部では,状態 8 と状態 9 で加算が行われているので,加算器が生成されている. 状態 8 では"(2)++"が行われる. 状態 2 は"i"であり, "++"はインクリメントを表 している. ゆえに P\_STATE8 では" ADD1\_A=i", "ADD1\_B=1" となり" ADD1\_RESULT" はそ れらの計算結果を表すことになる. 状態 9 では"+(32)"が行われる. 状態 3 は"n"で あり,状態 2 は"i"を示している. ゆえに P STATE9 では"ADD1 A=n", "ADD1 B=i"と なり"ADD1\_RESULT"はそれらの計算結果を表すことになる.

代入部では、状態 5 で"=(24)"が行われる.状態 2 は"i"であり,状態 4 は定数 0 である"ConstNum4"を示している.また"="は代入を表しているので P\_STATE5 で" i<=ConstNum4"が生成される.状態 8 では"( 2 )++"が行われる.状態 2 は"i"であ り, " ++" はインクリメントを表している. ゆえに P STATE8 では"i<=ADD1\_RESULT"が生 成される.他の代入も同様に行われる.

状態遷移部では, P\_INIT で示される初期状態から#0 で示される最初の演算である[5]を 行うため, P\_STATE5 に遷移する. P\_STATE5 では, #2 に示されるループの状態分岐判定を行 う[7]に移動するため P\_STATE7 に遷移する. P\_STATE7 では条件分岐を行う. 条件式は" i<ConstNum6"となっており,これが真の時,#3 で示される演算のである[9]と次の[10]の 状態へ遷移し、#4 で示される演算である[8]を行った後に#2 のループの最初に遷移する.

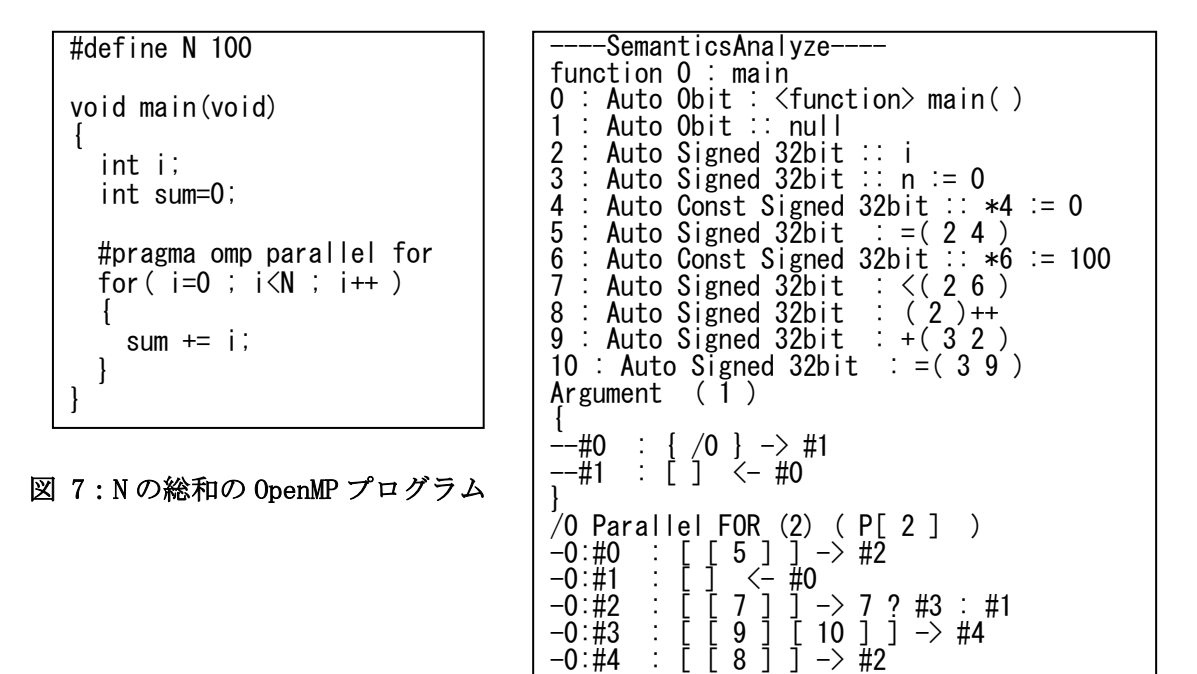

 $\overline{\phantom{a}}$ 

図 8:N の総和の中間表現

<span id="page-13-1"></span><span id="page-13-0"></span>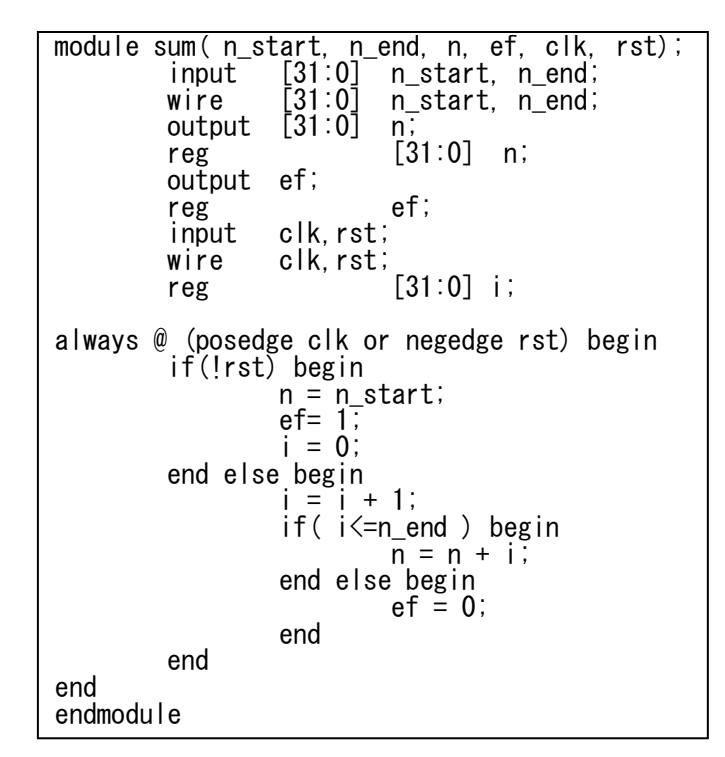

<span id="page-13-2"></span>図 9:N の総和の手書きの HDL

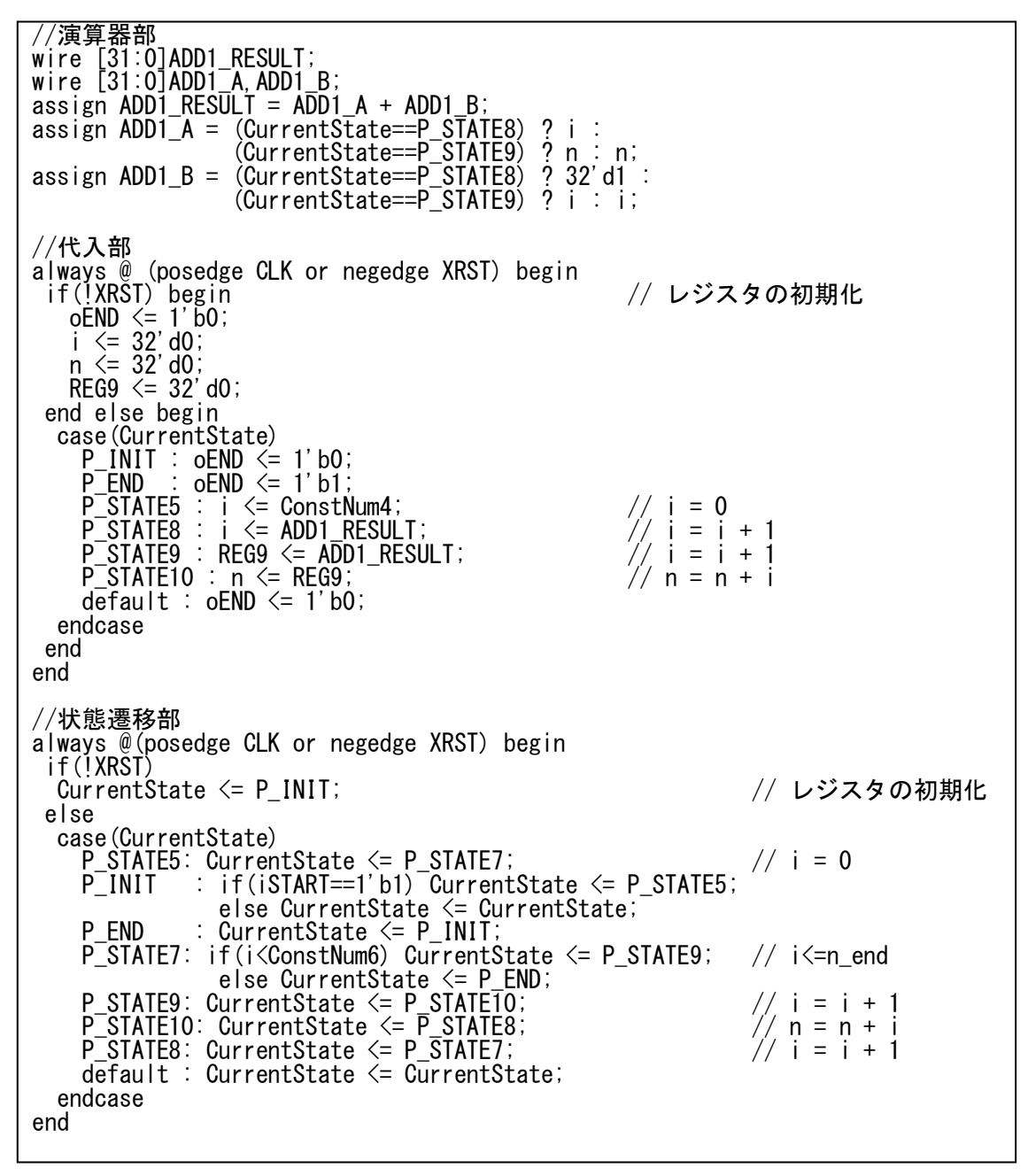

<span id="page-14-0"></span>図 10:N の総和のシステムの HDL(抜粋)

手書きの FSM は図 9 の always ブロックより,図11 のようになるのが分かる. システム の FSM は図 8 の状態遷移表より,図 12 のようになるのが分かる.番号は状態を示している. 状態は5から始まり,状態8まで遷移すると状態5に戻り,繰り返し遷移する.

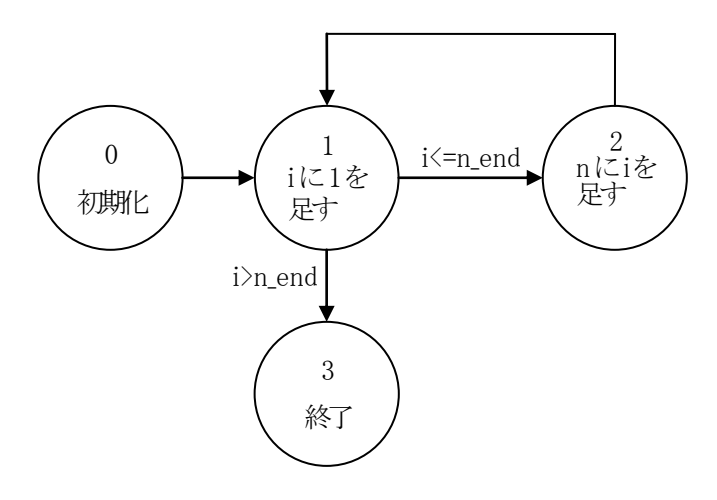

#### 図 11:N の総和の手書きの FSM

<span id="page-15-0"></span>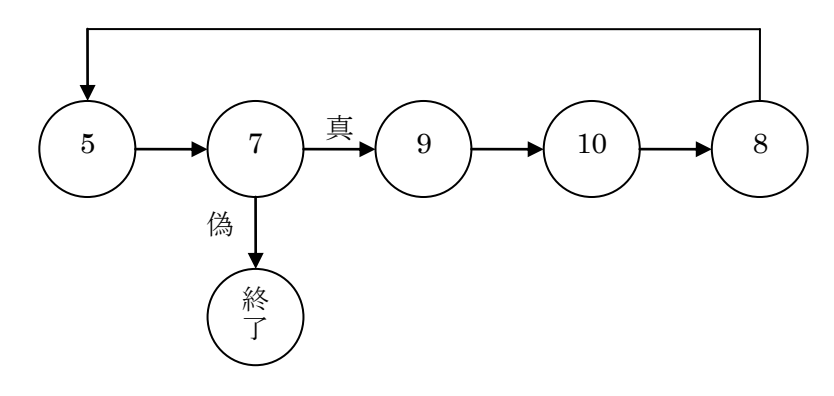

#### <span id="page-15-1"></span>図 12:N の総和のシステムの FSM

### <span id="page-16-0"></span>3.3 手書きとシステムによる生成回路の比較

本研究では 1 から 100 までの総和の計算を行った.手書きとシステムで生成した回路の 実行クロック数を表 2 に示す. スレッド数が 1 の場合は逐次実行を示している. スレッド 数が 2 の場合と 4 の場合、ともにスレッド数の増加に対して理想的にクロック数が減少し た. 実行クロック数の減少が並列数に対して理想的な理由として, N の総和はほとんど分岐 がない規則的な処理であり、また各ノードにが他ノードに依存しない処理であるため、ス トールなどを起こすことなく理想的な並列処理が行われたと考えられる.

システムの方が手書きよりも実行クロック数が約 4 倍以上かかっている. 理由として手 書きは1クロックで複数の演算を行っているが、システムは1クロックに1演算しか行っ ていないことが原因だと考えられる.

| スレッド数   |      |      | ິ    |      |
|---------|------|------|------|------|
| 実行クロック数 | 手書き  | 200  | 100  | 50   |
| (cloks) | システム | 817  | 417  | 217  |
| クロック減少比 | 手書き  | 1.00 | 2.00 | 4.00 |
|         | システム | 1.00 | 1.96 | 3.76 |

表 2:N の総和の実行クロック数

手書きとシステムで生成した回路の回路規模を表 3 に示す. どちらもスレッド数の増加 に対して,同程度の回路面積比の増加が確認できる.

システムの方が手書きよりも回路規模が 2 倍以上大きい. 理由として手書きは必要最低 限の回路しか行っていないが、システムはパラメータ生成、演算基部、代入部、状態遷移 表などの回路が必要であるため,手書きでは必要のない回路を生成していることが原因だ と考えられる.

| スレッド数    |      |      |      |      |
|----------|------|------|------|------|
| 回路規模     | 手書き  | 39   | 77   | 155  |
| (Slices) | システム | 105  | 187  | 375  |
|          | 手書き  | 1.00 | 1.97 | 3.97 |
| 回路面積比    | システム | 1.00 | 1.78 | 3.57 |

表 3:N の総和の回路規模

SMP クラスタで実行した場合の時間と速度向上比を表 4 示す.また,論理合成による回路 面積と回路シミュレーションで実行した場合の時間を表 5 に示す. 表 4 と表 5 から, 回路 シミュレーション時間については、SMP 環境での実行と比較して、約 190×10 $^6$ ~430×10 $^6$ 倍程度であった. すなわち, 並列アルゴリズムやプログラムの検証に SMP 環境を用いるこ とで,高速に検証を行えることが確認できる.スレッド数によって回路シミュレーション

時間が変わらないのは、スレッド数の増加によって実行クロック数が減少するが、代わり にシミュレーションしなければならない回路が増えるため,結果として PC にかかる負荷が あまり変わらなかったのではないかと思われる.

| スレッド数          |       | ↩     |       |
|----------------|-------|-------|-------|
| 実行時間 $(\mu s)$ | 0.056 | 0.032 | 0.025 |
| 速度向上比          | 1.000 | 789   | 2.233 |

表 4:N の総和の SMP クラスタでの実効時間

| ド数<br>スレッ |                       | ↵   |          |
|-----------|-----------------------|-----|----------|
| 手書き(s)    | 10.                   | 10. | 8<br>10. |
| システム(s)   | 9<br>$\overline{0}$ . |     | 10.      |

表 5:N の総和の回路シミュレーション時間

# <span id="page-18-0"></span>4. マンデルブロ集合に対するハードウェア動作合成

## <span id="page-18-1"></span>4.1 マンデルブロ集合のアルゴリズム

マンデルブロ集合とは, 次の漸化式

$$
Z_{n+1} = Z_n^2 + c,
$$

$$
z_0 = 0
$$

で定義される複素数列 {zn}n∈N が n → ∞ の極限で無限大に発散しないという条件を満 たす複素数 c 全体が作る集合のことである.複素数 c を複素数平面上の点として(ある いは同じことだが c = a + ib と表して c を xy-平面上の点 (a, b) として)表すと,こ の平面上でマンデルブロ集合は自己相似的なフラクタル図形として表される.

マンデルブロ集合はヒョウタンのような図形の周囲に自己相似的な図形が無数にくっつ いた形状をしている.拡大図には「飛び地」のような黒い部分がいくつか見られるが,こ れらは全てマンデルブロ集合本体に連結していることが 証明されている.

なお,上式で z0 を 0 以外の複素数にした場合,マンデルブロ集合は上記の図形をゆが めたものになる.

マンデルブロ集合を複素数を使わずに書き直すには,zn を点 (xn, yn) に,c を点 (a, b) にそれぞれ置き代えて,

$$
x_{n+1} = x_n^2 - y_n^2 + a,
$$
  

$$
y_{n+1} = 2x_n y_n + b
$$

とすればよい.

平面幾何学上で,マンデルブロ集合の周を拡大すると,元のものとよく似た形が繰り返 して現れるが,全て尐しずつ違っている.つまりマンデルブロ集合の周は自己相似ではな いフラクタルの一種であり,その相似次元は平面内の曲線としては最大の 2 次元である. このことはマンデルブロの予想と呼ばれ未解決問題の一つだったが、宍倉光広によって肯 定的に証明された.

### <span id="page-19-0"></span>4.2 手書きとシステムによる HDL 記述の生成

図 13 に OpenMP プログラム,図 14 に中間表現の抜粋,図 15 に手書きの HDL,図 16 にシ ステムの HDL の抜粋を示す. 手書きによる HDL 記述は約 66 行であるのに対し, システムに よる HDL 記述は約 374 行と約 5.7 倍の量になった.システムの方では専用のパラメータが 宣言されており、演算基部、代入部、状態遷移部それぞれを分けて記述される.また,1状 熊につき1演算行っている.手書きの方では、演算と代入を同時に記述されており,1クロ ックで複数の処理が可能になるように記述されている.また,手書きでは専用のパラメー タを利用していないこともあり、システムで生成されるものより、少ない行数で記述され る.

演算器部では,状態 21 と状態 34 で加算が行われているので加算器が生成され,状態 33 で減算が行われているので減算器が生成されている.また状態 24,26,29,31,37,39 で シフト演算が行われているのでシフト演算器が生成され、状態 27,32,40 で乗算が行われ ているので,乗算器が生成されている.状態 21 では" +( 7 20 )"が行われる.状態 7 は" count" であり, 状態 20 は定数 1 を示している. ゆえに P\_STATE21 で は" ADD1 A=count", " ADD1 B=ConstNum20" となり" ADD1 RESULT" はそれらの計算結果 を表すことになる.状態 24 では">>( 3 23 )"が行われる.状態 3 は"xn"であり,状態 23 は定数 8 を示している. ゆえに P\_STATE24 では"RSFT1\_A=xn", "RSFT1\_B=ConstNum23" となり"RSFT1 RESULT"はそれらの計算結果を表すことになる. 他の演算も同様に行われ る.

代入部では,状態 9 で"=(38)"が行われる.状態 3 は"xn"であり,状態 8 は定数 0 である" ConstNum8" を示している.また" =" は代入を表しているので P\_STATE9 で" xn <= ConstNum8"が生成される. 状態 11 では"=(410)"が行われる. 状態 4 は"yn"であり, 状態 10 は定数 0 である"ConstNum10"を示している. また"="は代入を表しているので P STATE11 で" vn <= ConstNum10"が生成される. 他の代入も同様に行われる.

状熊遷移部では、PINIT で示される初期状態から#0 で示される最初の演算である[17]を 行うため, P\_STATE17 に遷移する. P\_STATE17 では, #2 に示される状態分岐判定を行う[19] に移動するため P STATE19 に遷移する. P STATE19 では条件分岐を行う. 条件式 は"count<ConstNum18"となっており,これが真の時,#3 で示される演算のである[24]と 次の[26]の状態へ遷移する.他の状態遷移も同様に行われる.

16

```
int main(){
   int i, j;
   int a, b;
   int bit_size;
   int xn, yn;
   int xn1, yn1;
   int counter;
   a = -2 \times 16;
   b = 2 \times 16;
  bit_size = ((2 \times 16) - ((-2) \times 16)) / (99);
  #pragma omp parallel for
   for (i=0; i<100; i=i+1)
   {
     for( j=0 ; j<100 ; j=j+1 )
      \mathcal{L}_{\mathcal{L}_{\mathcal{L}}}xn=0;
          yn=0;
          xn1=0;
          yn1=0;
          for( counter=0 ; counter<30 ; counter=counter+1 )
           {
           xn1 = (xn) > 8 (xn>> 8) - (yn>> 8) * (yn>> 8) + a;
            yn1 = (xn>>8)*(yn>>8);
           \text{yn1} = ((2 \leq \leq 16) \geq 8) * (\text{yn1} \geq 8) + \text{b};xn = xn1;yn = yn1;if( ((xn)>8)*(xn)>8)+(yn)>8)*(yn)>8)) > (4\le16) break;
          }
          a = a + bit_size;}
        \mathbf{b} = \mathbf{b} - \mathbf{bit}\_ \texttt{size};a = (-2) \times 16;}
  }
}
```
<span id="page-20-0"></span>図 13:マンデルブロ集合の OpenMP プログラム

| ----SemanticsAnalyze-                                                                                                    |
|----------------------------------------------------------------------------------------------------|
| function 0 : main                                                                                                    |
| : Auto Signed 32bit : <function> main()<br/>: Auto Signed 32bit :: a<br/>v<br/>: Auto Signed 32bit<br/>1</function>                                                                                                    |
| $\mathbb{Z}^n$<br>: Auto Signed 32bit<br>2<br>b                                                                                                    |
| 3<br>: Auto Signed 32bit<br>xn                                                                                                    |
| $\frac{1}{11}$<br>: Auto Signed 32bit<br>4<br>yn                                                                                                    |
| 5<br>$\therefore$ xn1<br>: Auto Signed 32bit                                                                                                    |
| 6<br>∷ yn1<br>∷ count<br>: Auto Signed 32bit                                                                                                    |
| 7<br>: Auto Signed 32bit                                                                                                    |
| : Auto Const Signed 32bit<br>8<br>$\therefore$ 8 := 0                                                                                                    |
| $\therefore$ = (38)<br>9 : Auto Signed 32bit<br>: Auto Const Signed 32bit<br>10<br>$\therefore$ 10 $\approx$ 0                                                                                                    |
| : Auto Signed 32bit<br>$\therefore$ = (4 10 )<br>11                                                                                                    |
| : Auto Const Signed 32bit<br>12<br>$\therefore$ 12<br>$\dot{ }$ = 0                                                                                                    |
| : Auto Signed 32bit<br>13<br>$\therefore$ = (5 12)                                                                                                    |
| : Auto Const Signed 32bit<br>$\therefore$ $14 := 0$<br>14                                                                                                    |
| 15<br>Auto Signed 32bit<br>$\therefore$ = (6 14)                                                                                                    |
| Auto Const Signed 32bit<br>$\therefore$ 16<br>$\mathbf{r} = \mathbf{0}$<br>16<br>17<br>Auto Signed 32bit<br>$\frac{1}{2} = (716)$                                                                                                    |
| Auto Const Signed 32bit<br>18<br>$\therefore$ $-18$<br>∷= 30                                                                                                    |
| 19<br>: Auto Signed 32bit<br>$\therefore$ $\lt$ ( 7 18 )                                                                                                    |
| Auto Const Signed 32bit<br>20<br>$\therefore$ 20<br>$\therefore$ = 1                                                                                                    |
| 21<br>$\div$ +( 7 20 )<br>Auto Signed 32bit                                                                                                    |
| 22<br>۰.<br>$\therefore$ = (7)<br>Auto Signed 32bit<br>21)                                                                                                    |
| : Auto Const Signed 32bit<br>23<br>-11<br>$23 := 8$<br>24<br>$\Rightarrow$ $\Rightarrow$ $(3\overline{2}3)$<br>Auto Signed 32bit                                                                                                    |
| : Auto Const Signed 32bit<br>25<br>$25 := 8$                                                                                                    |
| $\Rightarrow$ $\Rightarrow$ (3 $\overline{2}5$ )<br>26<br>: Auto Signed 32bit                                                                                                    |
| 27<br>$\therefore$ *(2426)<br>Auto Signed 32bit                                                                                                    |
| 28<br>: Auto Const Signed 32bit<br>$\sim$ 1.1<br>$28 := 8$                                                                                                    |
| 29<br>: Auto Signed 32bit<br>$\Rightarrow$ $\Rightarrow$ (4 28 )<br>30                                                                                                    |
| Auto Const Signed 32bit<br>$\therefore$ _30 $\therefore$ 8<br>31<br>: Auto Signed 32bit<br>$\Rightarrow$ $\Rightarrow$ (430)                                                                                                    |
| 32<br>$\therefore$ * (29 31 )<br>: Auto Signed 32bit                                                                                                    |
| $\div$ -(27.32)<br>33<br>Auto Signed 32bit                                                                                                    |
| $\therefore$ + (33 1)<br>34<br>Auto Signed 32bit                                                                                                    |
| 35<br>$:=(534)$<br>Auto Signed 32bit                                                                                                    |
| 36<br>Auto Const Signed 32bit<br>$\mathcal{V}$<br>$36 := 8$<br>: $\gg$ (3 $\overline{36}$ )<br>37<br>Auto Signed 32bit                                                                                                    |
| : Auto Const Signed 32bit<br>38<br>$\therefore$ 38 = 8                                                                                                    |
| 39<br>Auto Signed 32bit                                                                                                    |
| $\frac{1}{2}$ $\gg$ ( 4 $\overline{38}$ )<br>$\div$ ( 37 39 )<br>40<br>Auto Signed 32bit                                                                                                    |
| $:=(640)$<br>41<br>Auto Signed 32bit                                                                                                    |
| 42<br>Auto Const Signed 32bit<br>42<br>$\therefore$ 2                                                                                                    |
| ~~~省略~~~<br>$Argument$ ()                                                                                                    |
| $\mathcal{L}$                                                                                                    |
| $-+10$<br>$\begin{bmatrix} 0 & 0 & 0 \\ 0 & 0 & 0 \\ 0 & 0 & 0 \end{bmatrix}$ $\begin{bmatrix} 11 & 0 & 0 & 13 \\ -2 & 0 & 0 & 0 \\ 0 & 0 & 0 & 0 \end{bmatrix}$ $\begin{bmatrix} 15 & 0 & 0 & 0 \\ 0 & 0 & 0 & 0 \\ 0 & 0 & 0 & 0 \\ 0 & 0 & 0 & 0 \end{bmatrix}$                                                                                                    |
|                                                                                                    |
| $\left(-140\right)$<br>--#2<br>$\mathbb{Z}$ . The set of $\mathbb{Z}$                                                                                                    |
|                                                                                                    |
| $/$ O Parallel FOR $(2)$<br>$\begin{array}{c} \left( \right) \\ \rightarrow \#2 \end{array}$<br>$-0:$ #0                                                                                                    |
| $\begin{bmatrix} 17 \\ -40 \end{bmatrix}$<br>$-0:#1$<br>$<-$ #0                                                                                                    |
| $-0:#2$<br>$\rightarrow$ 19 ? #3 : #1<br>j.<br>19                                                                                                    |
| $-0:$ #3<br>$\frac{26}{5}$<br>$\frac{27}{39}$<br>$\left[ \begin{array}{c} 29 \\ 40 \end{array} \right]$<br>$\left[\begin{array}{c}31\\41\end{array}\right]\left[\begin{array}{c}32\\44\end{array}\right]\left[\begin{array}{c}33\\46\end{array}\right]\left[\begin{array}{c}34\\48\end{array}\right]$                                                                                       |
| 35<br>$\frac{37}{5}$<br>40<br>52                                                                                                    |
| $\begin{array}{c} \n\begin{array}{ccc} 1 & 53 & 1 \\ 0 & 0 & 0 \\ 0 & 0 & 0 \\ 0 & 0 & 0 \\ 0 & 0 & 0 \\ 0 & 0 & 0 \\ 0 & 0 & 0 \\ 0 & 0 & 0 \\ 0 & 0 & 0 \\ 0 & 0 & 0 \\ 0 & 0 & 0 \\ 0 & 0 & 0 \\ 0 & 0 & 0 \\ 0 & 0 & 0 \\ 0 & 0 & 0 \\ 0 & 0 & 0 \\ 0 & 0 & 0 \\ 0 & 0 & 0 \\ 0 & 0 & 0 & 0 \\ 0 & 0 & 0 & 0 \\ 0 & 0 & 0 & 0 \\ 0 & 0$<br>50<br>49<br>55<br>57<br>$-0:$ #4<br>÷Г<br>60 |
| $\begin{bmatrix} 51 \\ 58 \\ 68 \end{bmatrix}$ $\begin{bmatrix} 51 \\ 1 \end{bmatrix}$<br>$\rightarrow$ 68 $\dot{?}$ #1<br>64<br>67<br>∵ #5                                                                                                    |
| $-0:$ #5<br>21<br>$\rightarrow$ #2<br>22                                                                                                    |

<span id="page-21-0"></span>図 14:マンデルブロ集合の中間表現 (抜粋)

```
module mandel(a, b, color, count, ef, clk, rst);
  input signed [31:0] a,b;
  wire signed [31:0] a,b;
  input signed [31:0] color;
  wire signed [31:0] color;
  output [4:0] count;
  reg [4:0] count;
  output ef;
  reg ef;<br>input clk
                clk, rst;
  wire clk, rst;
  reg signed [31:0] xn,yn, xn1,yn1;
  reg [2:0] state;
always@(posedge clk or negedge rst) begin
  if(!rst) begin
    count=0;
    xn=0;
    yn=0;
    xn1=0;
    yn1=0;
    state=0;
    ef=1;
  end else begin
    if(state = 0) begin
      count=0;
      xn=0;
      yn=0;
      xn1=0;
      yn1=0:
      state=1;
      ef=1;end else if \text{state} = 1 begin
      if(count<color) begin
        xn1 = (xn>>>8)*(xn>>>8) - (yn>>>8)*(yn>>>8) + a;
        yn1 = (xn>>>8)*(yn>>>8);
        yn1 = ((2\langle \langle 16 \rangle \rangle)8)*(yn1>>8) + b;
        xn = xn1;yn = yn1;
        if( ((xn\rightarrow>}8)*(xn\rightarrow>8)+(yn\rightarrow>8)*(yn\rightarrow>8)) >(4<<16) ) begin
         state = 2;
        end
        count = count + 1;
      end else begin
        state = 2\tilde{end
    end else if( state == 2 ) begin
      state = 0;
      ef=0;
    end
 end
end
endmodule
```
<span id="page-22-0"></span>図 15:マンデルブロ集合の手書きの HDL

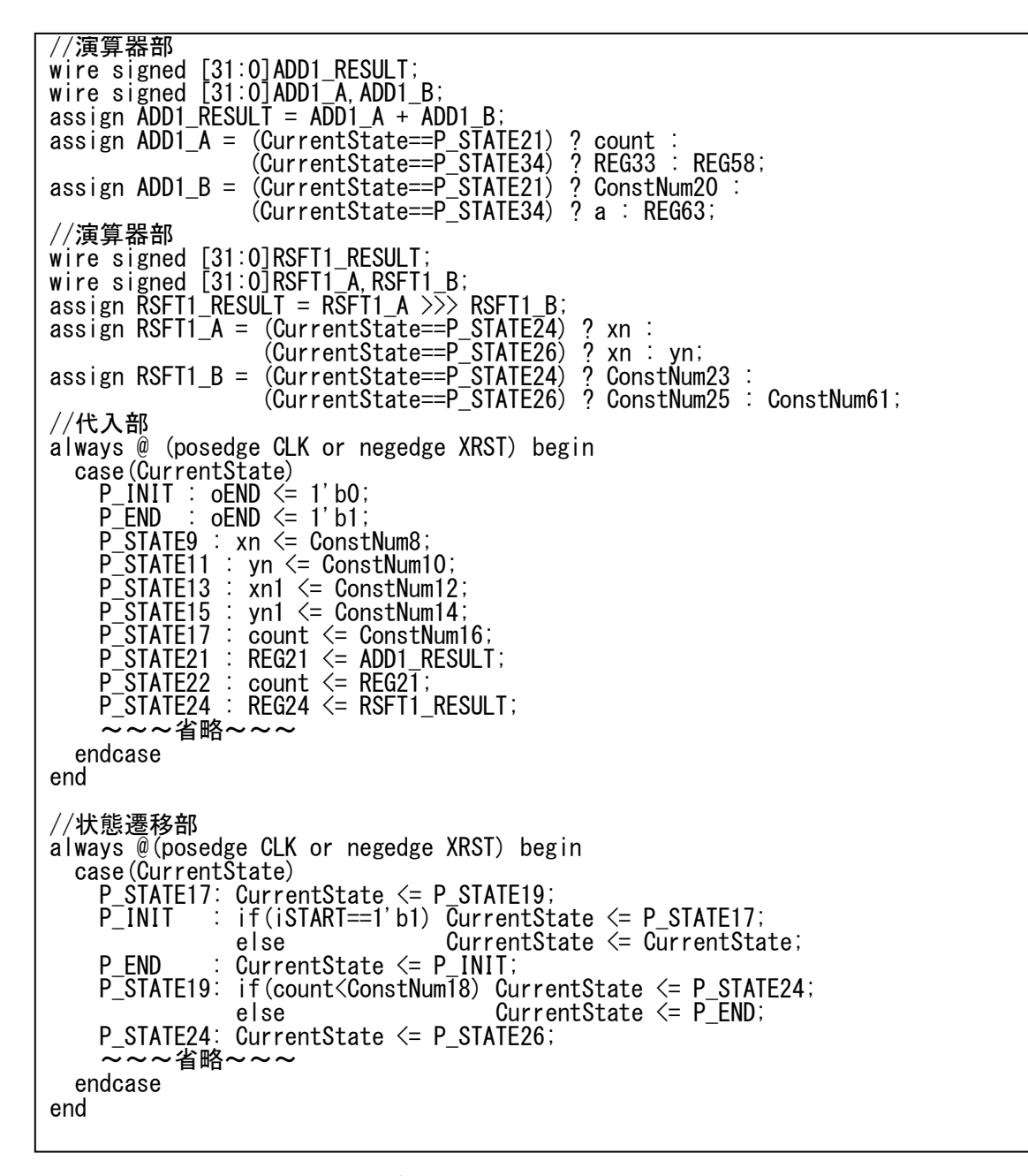

<span id="page-23-0"></span>図 16: マンデルブロ集合のシステムの HDL (抜粋)

手書きの FSM は図 15 の always ブロックより,図17 のようになるのが分かる. システム の FSM は図 14 の状態遷移表より, 図 18 のようになるのが分かる. 番号は状態を示してい る.状態は 17 から始まり,状態 22 まで遷移すると状態 19 に戻り,繰り返し遷移する.

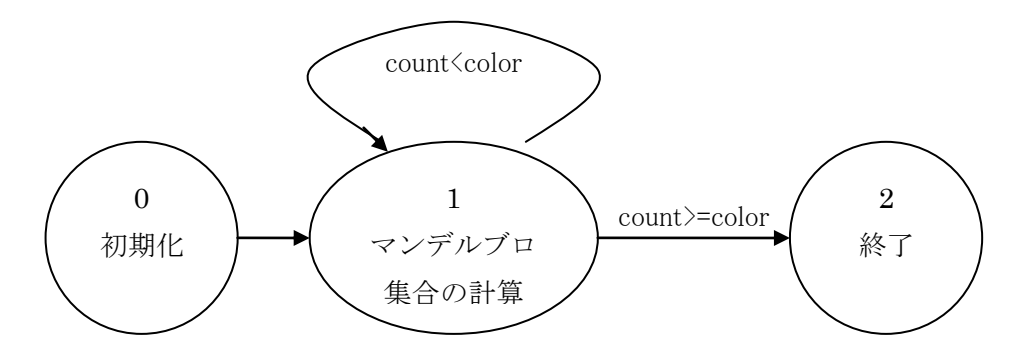

図 17:マンデルブロ集合の手書きの FSM

<span id="page-24-0"></span>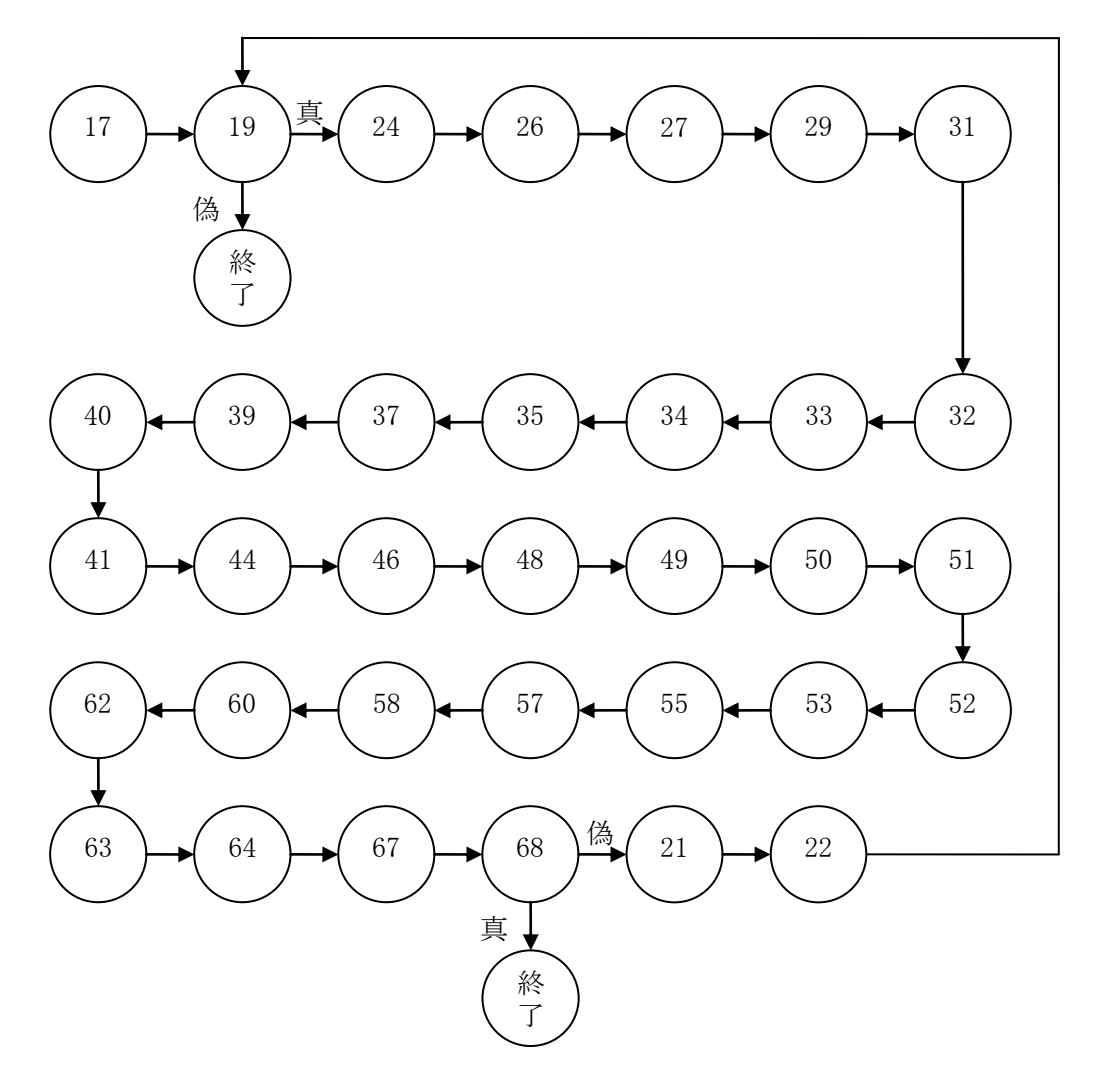

<span id="page-24-1"></span>図 18:マンデルブロ集合のシステムの FSM

#### <span id="page-25-0"></span>4.3 手書きとシステムによる生成回路の比較

実験環境は 3 章で記したものと同じである.マンデルブロ集合に用いた画像は 100×100 である.

手書きとシステムで生成した回路の実行クロック数を表 6 に示す. 表 2 で示した N の総 和での実行結果に比べて、手書きとシステムともに、スレッド数に対するクロック減少比 の伸びが小さい. これは,同同じ処理を行う N の総和とは違って, マンデルブロ集合はデー タ依存のため各ノードでの処理が均一にならないためだと思われる.

システムの方が手書きよりも実行クロック数が約 24 倍かかっている. 理由として手書き は速度重視のアルゴリズムで回路を設計したのとは違い,システムでは一定の法則に従っ て回路を生成しているためだと思われる. また手書きは 1 クロックで複数の演算を行って いるが,システムは 1 クロックに 1 演算しか行っていないことも原因だと考えられる.

| スレッド数   |      |         |        |        |
|---------|------|---------|--------|--------|
| 実行クロック数 | 手書き  | 76015   | 43130  | 31247  |
| (cloks) | システム | 1838095 | 922860 | 773220 |
|         | 手書き  | 1.00    | 1.76   | 2.43   |
| クロック減少比 | システム | 1.00    | 1.99   | 2.38   |

表 6:マンデルブロ集合の実行クロック数

手書きとシステムで生成した回路の回路規模を表 7 に示す. どちらもスレッド数の増加 に対して,ほぼ同程度の回路面積比の増加が確認できる.

システムの方が手書きよりも回路規模が約 0.75 倍程度になっている. 理由として手書き は速度重視の回路設計を行ったため,多くのレジスタが必要になり,レジスタを多く生成 したことが挙げられる.システムは 1 クロック 1 演算しか行わないため,手書き以上のレ ジスタで必要なかったため,それらにレジスタを生成していないからであると考えられる.

| スレッド数    |      |                 |      |      |
|----------|------|-----------------|------|------|
| 回路規模     | 手書き  | 1264            | 2558 | 5092 |
| (Slices) | システム | 965             | 1931 | 3862 |
|          | 手書き  | 1.00            | 2.02 | 4.03 |
| 回路面積比    | システム | 00 <sub>1</sub> | 2.00 | 4.00 |

表 7:マンデルブロ集合の回路規模

SMP クラスタで実行した場合の時間と速度向上比を表 8 示す.また,論理合成による回路 面積と回路シミュレーションで実行した場合の時間を表 9 に示す. 表 8 と表 9 から, 回路 シミュレーション時間については、SMP 環境での実行と比較して、約  $7\times10^3 \sim 40\times10^3$ 倍程 度であった. 動作合成システムのアルゴリズム評価系において, N の総和とマンデルブロ集 合の実験結果から,共に SMP 環境での速度向上比と動作合成時のスレッド数による速度向 上比に同様な相関が見られたことは,並列アルゴリズムを検証する際に有効であると考え られる.

| スレッド数    |       |                                      |          |
|----------|-------|--------------------------------------|----------|
| 実行時間(ms) | 3.528 | 3.254                                | 3.027    |
| 速度向上比    |       | $.084405$   $\overline{\phantom{a}}$ | 1.165684 |

表 8:マンデルブロ集合の SMP クラスタでの実行時間

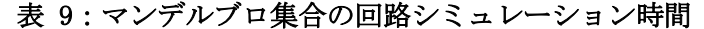

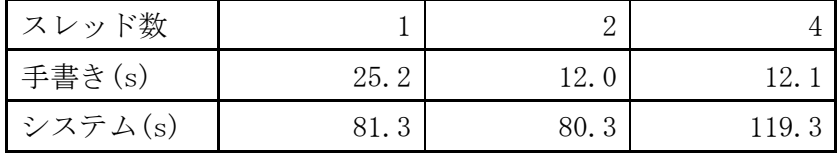

## <span id="page-27-0"></span>5. OpenMP 動作合成システムの評価

## <span id="page-27-1"></span>5.1 コードジェネレータの改良点

シフト演算を使用する OpenMP プログラムをトランスレータに通すと,中間表現ではシフ ト演算が表現できていたが,その中間コードをコードジェネレータに通すと,シフト演算 は実現できなかった.本研究を行う課程で,コードジェネレータにシフト演算を生成がで きるように改良した.図 19 にシフト演算を使用しているマンデルブロ集合を,中間コード から HDL を生成した抜粋の例を示す. 文字に網がかかっている行が、今回の改良で新たに 生成されるようになった行である.

HDL では浮動小数点を利用できないので,小数を表現するには固定小数点を用いるしかな い.そして固定小数点の四則演算では,シフト演算が必須である.今回の改良でシフト演 算が利用可能になったことにより,HDL でも尐数の表現ができるようになった.これにより, 本システムの利便性が向上したと思われる.

| //演算器部<br>$[31:0]$ RSFT1 RFSIII T:<br>wire signed                                                                                 |
|----------------------------------------------------------------------------------------------------|
| $\lceil 31 \rceil$ $\lceil 0 \rceil$ RSFT1<br>wire signed<br>A RSFT1 R:                                                           |
| assign RSFT1 RESULT = RSFT1 A $\gg$ RSFT1 B;                                                                                      |
| assign RSFT1 $A =$ (CurrentState==P STATE24)<br>2 xn :                                                                            |
| $(CurrentState=P STATF26)$<br>$2 \times n : \mathsf{vn}:$                                                                         |
| 2 ConstNum23 :<br>assign RSFT1 $B =$ (CurrentState==P STATE24)                                                                    |
| (CurrentState==P_STATE26) ? ConstNum25 : ConstNum61;<br>//代入部                                                                     |
| always @ (posedge CLK or negedge XRST) begin                                                                                      |
| case (Current State)                                                                                                    |
| xn <= ConstNum8;<br>P STATE9                                                                                                    |
| yn <= ConstNum10;<br>P STATE11                                                                                                    |
| $\therefore$ xn1 $\leq$ ConstNum12;<br>P STATE13                                                                                  |
| $:$ yn1 $\leq$ ConstNum14;<br>STATE15                                                                                             |
| STATE <sub>17</sub><br>$\therefore$ counter $\leq$ ConstNum16;<br>$\therefore$ REG21 $\le$ ADD1_RESULT;<br>STATE21                |
|                                                                                                    |
| P_STATE22 : counter <= REG21:<br>P_STATE22 : counter <= REG21:<br>P_STATE24 : REG24 <= RSET1 RESULT:                              |
| P STATE26 : REG26 <= RSFT1 RESULT;                                                                                                |
|                                                                                                    |
| endcase                                                                                                    |
| end                                                                                                    |
| //状態遷移部                                                                                                    |
| always @(posedge CLK or negedge XRST) begin                                                                                       |
| case (Current State)                                                                                                    |
| P STATE17: CurrentState <= P STATE19;                                                                                             |
| P INIT<br>$\therefore$ if(iSTART==1'b1) CurrentState $\leq$ P_STATE17;                                                            |
| else CurrentState <= CurrentState;                                                                                                |
| : $CurrentState \leq P INIT$<br>P FND                                                                                             |
| P STATF19: if (counter <constnum18) <="P" currentstate="" state24;<br="">else CurrentState <math>\leq</math> P FND;</constnum18)> |
| P STATF24: $CurrentState \leq P$ STATF26:                                                                                         |
| P STATE26: CurrentState <= P STATE27;                                                                                             |
|                                                                                                    |
| endcase                                                                                                    |
| end                                                                                                    |

<span id="page-27-2"></span>図 19:シフト演算の生成

#### <span id="page-28-0"></span>5.2 考察

N の総和とマンデルブロ集合について,手書きから生成された回路と,システムから生成 された回路について比較を行った.

速度については、手書きでは 1 クロック複数演算を行っており、システムでは 1 クロッ ク 1 演算を行っているので,N の総和とマンデルブロ集合ともに,手書きによって生成した 回路がシステムから生成した回路よりも,およそ4~24倍優れた結果になった.これより, システムの速度向上を図るには,1 クロック 1 演算を 1 クロック複数演算が行えるようにす ることで実現できると思われる. 例えば" i=a+b" の演算を 1 クロック 1 演算で行うと, 加 算と代入で 1 クロックずつ必要になり,合計 2 クロックかかる.これを 1 クロック複数演 算で行うと,加算と代入が同時に行えるので,合計 1 クロックで処理可能になる.

回路規模については,N の総和は手書きの方が回路規模が小さい回路を生成できたが,マ ンデルブロ集合についてはシステムの方が回路規模が小さい回路を生成できた.手書きの マンデルブロ集合では,速度を重視した設計を行ったため,このような結果になったと思 われる.更に回路規模を削減するには,速度向上を図る方法と同じく,1 クロック複数演算 にすることが挙げられる. 例えば"i=a+b"の演算を1クロック1演算で行うと、加算の結 果を保存するレジスタと、代入先のレジスタが必要になり、合計で 2 つのレジスタを生成 しなければならない. これを 1 クロック複数演算で行うと、加算の結果を保存するレジス タが不要になるので、合計で 1 つのレジスタで実現できる.またこれにより、状態遷移数 が減尐するので,配線数も削減可能になる.よって,回路規模の削減が可能となる.

## <span id="page-29-0"></span>6. おわりに

本研究では,OpenMP ハードウェア動作合成システムに対して, N の総和とマンデルブ ロ集合の OpenMP プログラムから本システムを用いて動作合成を行った. 速度向上において は,N の総和では並列数に対して理想的な速度向上が, マンデルブロ集合においては並列数 よりも低い速度向上が得られた.また,システムから生成された回路は,手書きによって 生成した回路よりも実行クロック数がかかる結果が得られた.回路規模において,N の総和, マンデルブロ集合共に並列度に比例する回路規模となった.また,システムから生成され た回路は,手書きによって生成された回路より,回路規模が小さな回路が生成された.

今後の課題として,1 クロック複数演算の実装が考えられる.これによって本システムか ら生成される回路の,更なる速度向上と回路規模の縮小を実現できると思われる.

# <span id="page-30-0"></span>謝辞

本研究の機会を与えてくださり,貴重な助言,ご指導を頂きました山崎勝弘教授に深く感 謝いたします.また,本動作合成システムを立ち上げ,事あるごとに相談に乗って頂き, 貴重な助言を頂いた松崎裕樹氏に深く感謝いたします.

最後に,共同研究者である金森央樹氏,本研究に関して貴重な意見をいただきました高 性能計算研究室の皆様に心より感謝致します.

## <span id="page-31-0"></span>参考文献

- [1] 中谷嵩之,松崎裕樹,山崎勝弘,"OpenMP によるハードウェア動作合成システムの設計 と検証", FIT2007, C-006, 2007.
- [2] 松崎裕樹,中谷嵩之,山崎勝弘,"OpenMP によるハードウェア動作合成システム:コー ドジェネレータの実装と画像処理による評価",FIT2008,C-008, 2008.
- [3] 森江善之, 冨山宏行, 村上和彰:"動作合成の効率化を指向した動作レベル記述・トラ ンスフォーメーション", 情報処理学会研究報告, Vol.2003, No.120, 2003.
- [4] 鈴木,亀井,富田,森下,山田,久保:"C 言語によるサイクル精度でのハードウェア/ ソフトウェア協調検証手法", シャープ技法第 92号, pp.78-83, 2005.
- [5] 西口健一, 石浦菜岐佐, 西村啓成, 神原弘之, 冨山宏之, 高務祐哲, 小谷学: "ソフト ウェア互換ハードウェアを合成する高位合成システム CCAP における変数と関数の扱い " 電子情報通信学会技術研究報告, VLD2005-79, ICD2005-174, DC2005-56, pp. 19-24.
- [6] 岩田,田中,山崎:"C 言語による有限ステートマシンベースのプロセッサ生成", 信 学技報, VLD2001-07, ICD2001-162, FTS2001-64, pp33-38, 2001.
- [7] 松田昭信,南谷崇:"高位合成手法を用いた C ベース設計による LSI 開発事例",情報 処理学会第 67 回全国大会論文集分冊 1, pp. 99-100, 2005.
- [8] 松浦努,内田順平,宮岡祐一郎,戸川望,柳澤政生,大附辰夫,"ネットワークプロセ ッサ合成システム", 電子情報通信学会技術研究報告, VLD2003-145, pp.55-60,2003.
- [9] Spec C:http://www.specc.gr.jp/
- [10]Handel-C:http://www.celoxica.co.jp/products/system\_tools.asp/
- [11]井上諭, 近藤毅, 泉知論, 福井正博, "C 言語からの高位合成を用いたハードウェア最 適化に関する一検討", 情報処理学会研究報告, Vol.2005, No.102 pp.55-60. , 2005.

# <span id="page-32-0"></span>付録 A マンデルブロ集合の中間表現

----SemanticsAnalyze--- function 0 : main 0 : Auto Signed 32bit : <function> main( ) 1 : Auto Signed 32bit :: a 2 : Auto Signed 32bit :: b 3 : Auto Signed 32bit :: xn 4 : Auto Signed 32bit :: yn 5 : Auto Signed 32bit :: xn1 6 : Auto Signed 32bit :: yn1 7 : Auto Signed 32bit :: counter 8 : Auto Const Signed 32bit :: \_8 := 0 9 : Auto Signed 32bit : =( 3 8 ) 10 : Auto Const Signed 32bit  $:: 10 := 0$ 11 : Auto Signed 32bit :  $=(4\ 10)$ 12 : Auto Const Signed 32bit  $\therefore$   $\begin{bmatrix} 12 \end{bmatrix}$  := 0 13 : Auto Signed 32bit :  $=(5\ 12)$ 14 : Auto Const Signed 32bit  $\therefore$   $\_14 := 0$ 15 : Auto Signed 32bit : =( 6 14 ) 16 : Auto Const Signed 32bit  $\therefore$  16 := 0 17 : Auto Signed 32bit : =( 7 16 ) 18 : Auto Const Signed 32bit :: \_18 := 30 19 : Auto Signed 32bit : <( 7 18 ) 20 : Auto Const Signed  $32bit$  ::  $20 := 1$ 21 : Auto Signed 32bit : +( 7 20 ) 22 : Auto Signed 32bit :  $=(7\ 21)$ 23 : Auto Const Signed 32bit  $\therefore$   $\angle$ 23 := 8 24 : Auto Signed 32bit :  $\gg$  (323) 25 : Auto Const Signed 32bit  $\because$   $\angle$ 25  $\div$  8 26 : Auto Signed 32bit :  $\gg$  (325) 27 : Auto Signed 32bit : \*( 24 26 ) 28 : Auto Const Signed 32bit :: \_28 := 8 29 : Auto Signed 32bit :  $\gg$  (428)  $30$  : Auto Const Signed 32bit ::  $30 := 8$ 31 : Auto Signed 32bit :  $\gg$  (4 30) 32 : Auto Signed 32bit : \*( 29 31 )  $33$  : Auto Signed  $32bit$  :  $-(2732)$  $34$  : Auto Signed 32bit :  $+(33\ 1)$  $35$  : Auto Signed  $32bit$  : = (5 34) 36 : Auto Const Signed 32bit :: \_36 := 8  $37$  : Auto Signed  $32bit$  :  $\gg$  (3 36) 38 : Auto Const Signed 32bit :: \_38 := 8 39 : Auto Signed 32bit :  $\gg$ (438) 40 : Auto Signed 32bit : \*( 37 39 ) 41 : Auto Signed 32bit :  $=(640)$ 42 : Auto Const Signed  $32bit$  ::  $42 := 2$  $43$  : Auto Const Signed 32bit ::  $43 := 16$ 44 : Auto Signed 32bit :  $\langle \langle 42, 43 \rangle$  $45$  : Auto Const Signed 32bit ::  $45 := 8$ 46 : Auto Signed 32bit :  $\gg$  (44 45) 47 : Auto Const Signed 32bit :: \_47 := 8

```
48 : Auto Signed 32bit : \gg (647)
49 : Auto Signed 32bit : *( 46 48 )
50: Auto Signed 32bit : +(49 2)
51 : Auto Signed 32bit : =( 6 50 )
52 : Auto Signed 32bit : =(3\ 5)53 : Auto Signed 32bit : =(46)54 : Auto Const Signed 32bit :: _54 := 8
55 : Auto Signed 32bit : \gg (354)
56 : Auto Const Signed 32bit :: 56 := 857 : Auto Signed 32bit : >>(356)
58 : Auto Signed 32bit : *( 55 57 )
59 : Auto Const Signed 32bit :: 59 := 860 : Auto Signed 32bit : \gg (459)
61 : Auto Const Signed 32bit :: _61 := 8
62 : Auto Signed 32bit : \gg (461)
63 : Auto Signed 32bit : *( 60 62 )
64 : Auto Signed 32bit : +( 58 63 )
65 : Auto Const Signed 32bit :: _65 := 4
66 : Auto Const Signed 32bit :: _66 := 16
67 : Auto Signed 32bit : \langle \langle (65, 66) \rangle68 : Auto Signed 32bit : >(64 67)Argument ( ) 
{ 
-40 : [ [ 9 ] [ 11 ] [ 13 ] [ 15 ] ] - \ge \#1-+1 : { /0 } \rightarrow #2
-+2 : [ ] \leftarrow #0
}
/0 Parallel FOR (2) ( ) 
-0:#0 : [ [ 17 ] ] \rightarrow #2
-0:\#1 : [ ] \leftarrow #0
-0:\#2 : \bar{[} [ 19 ] ] -> 19 ? #3 : #1
-0:\sharp 3\ \ :\ \ [\ \ [\ 24\ ]\ \ [\ 26\ ]\ \ [\ 27\ ]\ \ [\ 29\ ]\ \ [\ 31\ ]\ \ [\ 32\ ]\ \ [\ 33\ ]\ \ [\ 34\ ]\ \ [\ 35\ ]\ \ [\ 37\ ]\ \ [\ 39\ ][ 40 ] [ 41 ] [ 44 ] [ 46 ] [ 48 ] [ 49 ] [ 50 ] [ 51 ] [ 52 ] [ 53 ] ] \rightarrow #4-0:#4 : [ [ 55 ] [ 57 ] [ 58 ] [ 60 ] [ 62 ] [ 63 ] [ 64 ] [ 67 ] [ 68 ] ] \rightarrow 68 ?
#1 : #5-0:#5 : [ [ 21 ] [ 22 ] ] \rightarrow #2
```
# <span id="page-34-0"></span>付録 B マンデルブロ集合のシステムの HDL

module mandel( iSTART, oEND, oADDR, oDATA, iDATA, oRD, oWR, iEN, iRUN, iSTALL, CLK,  $XRST, a, b)$ ; input iSTART; output oEND; reg oEND; output signed [31:0]oADDR,oDATA; reg signed [31:0]oADDR,oDATA; input [31:0]iDATA; output oRD, oWR; reg oRD,oWR; input iEN; input [31:0]iRUN; input iSTALL; input CLK, XRST; reg [7:0]CurrentState; parameter  $[31:0]$ ConstNum $8 = 32'$ d0; parameter  $[31:0]$ ConstNum10 = 32'd0; parameter  $[31:0]$ ConstNum12 = 32'd0; parameter  $[31:0]$ ConstNum14 = 32'd0; parameter  $[31:0]$ ConstNum16 = 32'd0; parameter  $[31:0]$ ConstNum18 = 32'd30; parameter  $[31:0]$ ConstNum20 = 32'd1; parameter [31:0]ConstNum23 = 32'd8; parameter  $[31:0]$ ConstNum25 = 32'd8; parameter  $[31:0]$ ConstNum28 = 32'd8; parameter  $[31:0]$ ConstNum30 = 32'd8; parameter  $[31:0]$ ConstNum36 = 32'd8; parameter  $[31:0]$ ConstNum38 = 32'd8; parameter  $\lceil 31:0 \rceil$ ConstNum42 = 32'd2; parameter  $[31:0]$ ConstNum43 = 32'd16; parameter  $[31:0]$ ConstNum45 = 32'd8; parameter  $[31:0]$ ConstNum47 = 32'd8; parameter  $[31:0]$ ConstNum54 = 32'd8; parameter  $[31:0]$ ConstNum56 = 32'd8; parameter  $[31:0]$ ConstNum59 = 32'd8; parameter  $[31:0]$ ConstNum61 =  $32'$ d8; parameter  $\lceil 31:0 \rceil$ ConstNum65 = 32'd4; parameter  $[31:0]$ ConstNum66 = 32'd16; parameter P\_INIT = 8'd0; parameter  $P_{END} = 8' d1;$ parameter P\_STATE0 = 8'd2; parameter P STATE1 =  $8'$  d3; parameter P STATE2 =  $8' d4$ ; parameter  $P_{STATE3} = 8' d5$ ; parameter P STATE4 =  $8' d6$ ;

```
parameter P STATE7 = 8' d9;
parameter \overline{P} STATE8 = 8'd10;
parameter \overline{P} STATE9 = 8'd11;
parameter P_{STATE10} = 8' d12;
parameter P STATE11 = 8' d13;
parameter P STATE12 = 8' d14;
parameter P STATE13 = 8' d15;
parameter P_{STATE14} = 8' d16;
parameter P_{STATE15} = 8' d17;
parameter P_STATE16 = 8'd18;
parameter P_{STATE17} = 8' d19;parameter P STATE18 = 8' d20;
parameter P STATE19 = 8' d21;
parameter P_{STATE20} = 8' d22;
parameter P_STATE21 = 8'd23;
parameter P_{STATE22} = 8' d24;
parameter P_{STATE23} = 8' d25;
parameter P_{STATE24} = 8' d26;
parameter P_{STATE25} = 8' d27;
parameter P_STATE26 = 8'd28;
parameter P_STATE27 = 8'd29;
parameter P_{STATE28} = 8' d30;
parameter P_{STATE29} = 8' d31;
parameter P_STATE30 = 8'd32;
parameter P_STATE31 = 8'd33;
parameter P_STATE32 = 8'd34;
parameter P_STATE33 = 8'd35;
parameter P_{STATE34} = 8' d36;parameter P_STATE35 = 8'd37;
parameter P_STATE36 = 8'd38;
parameter P_{STATE37} = 8' d39;parameter P_STATE38 = 8'd40;
parameter P_{STATE39} = 8' d41;
parameter P_STATE40 = 8'd42;
parameter P_{STATE41} = 8' d43;
parameter P_{STATE42} = 8' d44;parameter P_STATE43 = 8'd45;
parameter P_{STATE44} = 8' d46;parameter P_STATE45 = 8'd47;
parameter P_STATE46 = 8'd48;
parameter P STATE47 = 8' d49;
parameter P_{STATE48} = 8' d50;
parameter P_{.} STATE49 = 8'd51;
parameter P STATE50 = 8' d52;
parameter P_{STATE51} = 8' d53;parameter P_STATE52 = 8'd54;
parameter P_STATE53 = 8'd55;
parameter P STATE54 = 8' d56;
parameter P_{STATE55} = 8' d57;
parameter P_{STATE56} = 8' d58;parameter P_{STATE57} = 8' d59;parameter P STATE58 = 8' d60;
parameter P_{STATE59} = 8' d61;parameter P STATE60 = 8' d62;
```
parameter P STATE61 =  $8'$  d63; parameter P STATE62 =  $8'$  d64; parameter  $P_{STATE63} = 8' d65;$ parameter P\_STATE64 = 8'd66; parameter  $P_{STATE65} = 8' d67;$ parameter P STATE66 =  $8'$  d68; parameter P STATE67 =  $8'$  d69; parameter P\_STATE68 = 8'd70; input signed [31:0]a; input signed [31:0]b; reg signed [31:0]xn; reg signed [31:0]yn; reg signed [31:0]xn1; reg signed [31:0]yn1; reg signed [31:0]counter; reg signed [31:0]REG0; reg signed [31:0]REG19; reg signed [31:0]REG21; reg signed [31:0]REG24; reg signed [31:0]REG26; reg signed [31:0]REG27; reg signed [31:0]REG29; reg signed [31:0]REG31; reg signed [31:0]REG32; reg signed [31:0]REG33; reg signed [31:0]REG34; reg signed [31:0]REG37; reg signed [31:0]REG39; reg signed [31:0]REG40; reg signed [31:0]REG44; reg signed [31:0]REG46; reg signed [31:0]REG48; reg signed [31:0]REG49; reg signed [31:0]REG50; reg signed [31:0]REG55; reg signed [31:0]REG57; reg signed [31:0]REG58; reg signed [31:0]REG60; reg signed [31:0]REG62; reg signed [31:0]REG63; reg signed [31:0]REG64; reg signed [31:0]REG67; reg signed [31:0]REG68; //演算器部 wire signed [31:0]ADD1\_RESULT; wire signed  $[31:0]$ ADD1 A, ADD1 B; assign ADD1\_RESULT =  $ADD1_A + ADD1_B$ ; assign ADD1\_A = (CurrentState==P\_STATE21) ? counter : (CurrentState==P\_STATE34) ? REG33 : (CurrentState==P\_STATE50) ? REG49 : (CurrentState==P\_STATE64) ? REG58 :

```
REG58;
assign ADD1 B = (CurrentState==P STATE21) ? ConstNum20 :
(CurrentState==P_STATE34) ? a : 
(CurrentState==P_STATE50) ? b : 
(CurrentState==P_STATE64) ? REG63 : 
REG63;
//演算器部
wire signed [31:0]SUB1_RESULT;
wire signed [31:0] SUB1_A, SUB1_B;
assign SUB1\_RESULT = SUB1_A - SUB1_B;assign SUB1 A = (CurrentState==P_STATE33) ? REG27 :
REG27;
assign SUB1B = (CurrentState==P_STATE33) ? REG32 :
REG32;
//演算器部
wire signed [31:0]MUL1_RESULT;
wire signed [31:0]MUL1_A,MUL1_B;
assign MUL1_RESULT = MUL1_A * MUL1_B;
assign MUL1_A = (CurrentState==P_STATE27) ? REG24 : 
(CurrentState==P_STATE32) ? REG29 : 
(CurrentState==P_STATE40) ? REG37 : 
(CurrentState==P_STATE49) ? REG46 : 
(CurrentState==P_STATE58) ? REG55 : 
(CurrentState==P_STATE63) ? REG60 : 
REG60;
assign MUL1B = (CurrentState==P_STATE27) ? REG26 :
(CurrentState==P_STATE32) ? REG31 : 
(CurrentState==P_STATE40) ? REG39 : 
(CurrentState==P_STATE49) ? REG48 : 
(CurrentState==P_STATE58) ? REG57 : 
(CurrentState==P_STATE63) ? REG62 : 
REG62;
//演算器部
wire signed [31:0]RSFT1_RESULT;
wire signed [31:0]RSFT1 A, RSFT1 B;
assign RSFT1_RESULT = R\text{SFT1_A} >> R\text{SFT1_B};assign RSFT1_A = (CurrentState==P_STATE24) ? xn : 
(CurrentState==P_STATE26) ? xn : 
(CurrentState==P_STATE29) ? yn : 
(CurrentState==P_STATE31) ? yn : 
(CurrentState==P_STATE37) ? xn : 
(CurrentState==P_STATE39) ? yn : 
(CurrentState==P_STATE46) ? REG44 : 
(CurrentState==P_STATE48) ? yn1 : 
(CurrentState==P_STATE55) ? xn : 
(CurrentState==P_STATE57) ? xn : 
(CurrentState==P_STATE60) ? yn : 
(CurrentState==P_STATE62) ? yn : 
yn;
assign RSFT1 B = (CurrentState==P_STATE24) ? ConstNum23 :
(CurrentState==P_STATE26) ? ConstNum25 :
```

```
(CurrentState==P_STATE29) ? ConstNum28 : 
(CurrentState==P_STATE31) ? ConstNum30 : 
(CurrentState==P_STATE37) ? ConstNum36 : 
(CurrentState==P_STATE39) ? ConstNum38 : 
(CurrentState==P_STATE46) ? ConstNum45 : 
(CurrentState==P_STATE48) ? ConstNum47 : 
(CurrentState==P_STATE55) ? ConstNum54 : 
(CurrentState==P_STATE57) ? ConstNum56 : 
(CurrentState==P_STATE60) ? ConstNum59 : 
(CurrentState==P_STATE62) ? ConstNum61 : 
ConstNum61;
//演算器部
wire signed [31:0]LSFT1_RESULT;
wire signed [31:0]LSFT1_A,LSFT1_B;
assign LSFT1_RESULT = LSFT1_A \langle\langle\langle LSFT1_B;
assign LSFT1_A = (CurrentState==P_STATE44) ? ConstNum42 : 
(CurrentState==P_STATE67) ? ConstNum65 : 
ConstNum65;
assign LSFT1_B = (CurrentState==P_STATE44) ? ConstNum43 : 
(CurrentState==P_STATE67) ? ConstNum66 : 
ConstNum66;
//代入部
always @ (posedge CLK or negedge XRST) begin
 if(!XRST) begin 
   oEND \leq 1'b0;xn \leq 32' d0;yn \leq 32' d0;
   xn1 \leq 32' d0;
   \text{vn1} \leq 32' \text{ d0};counter \leq 32'd0;
   REGO \leq 32' d0;
   REG19 \leq 32' d0;
   REG21 \leq 32' d0;
   REG24 \leq 32' d0;
   REG26 \le 32' d0;
   REG27 \leq 32' d0;
   REG29 \leq 32'd0;
   REG31 \leq 32' d0;
   REG32 \leq 32' d0;
   REG33 \leq 32' d0;
   REG34 \leq 32' d0;
   REG37 \leq 32'd0;
   REG39 \leq 32' d0;
   REG40 \leq 32' d0;
   REG44 \leq 32' d0;
   REG46 \leq 32' d0;
   REG48 \leq 32' d0;
   REG49 \leq 32' d0;
   REG50 \leq 32' d0;
   REG55 \leq 32' d0;
   REG57 \leq 32' d0;
```

```
35
```

```
REG58 \leq 32' d0;
  REG60 \leq 32' d0;
  REG62 \leq 32' d0;
  REG63 \leq 32'd0;
  REG64 \leq 32' d0;
  REG67 \leq 32' d0;
  REG68 \leq 32' d0;
end else begin
  case(CurrentState)
   P INIT : oEND \leq 1' b0;
   P_END : oEND \leq 1' b1;
   P STATE9 : xn \leq ConstNum8;
   P STATE11 : yn \leq ConstNum10;
    P_STATE13 : xn1 <= ConstNum12;
    P_STATE15 : yn1 <= ConstNum14;
    P_STATE17 : counter <= ConstNum16;
   P_{STATE21} : REG21 \le ADD1_RESULT;
    P_STATE22 : counter <= REG21;
    P_STATE24 : REG24 <= RSFT1_RESULT;
   P_{STATE26} : REG26 \le RSFT1_RESULT;
   P_STATE27 : REG27 \leq MUL1_RESULT;
    P_STATE29 : REG29 <= RSFT1_RESULT;
    P_STATE31 : REG31 <= RSFT1_RESULT;
   P_{\text{STATE32}} : REG32 \leq MUL1_{\text{RESULT}};
    P_STATE33 : REG33 <= SUB1_RESULT;
    P_STATE34 : REG34 <= ADD1_RESULT;
   P_{STATE35} : xn1 \leq REG34;
    P_STATE37 : REG37 <= RSFT1_RESULT;
    P_STATE39 : REG39 <= RSFT1_RESULT;
   P_{\text{STATE40}} : REG40 \leq MUL1_{\text{SIE}} RESULT;
   P_{\text{STATE41}} : yn1 \leq REG40;
    P_STATE44 : REG44 <= LSFT1_RESULT;
    P_STATE46 : REG46 <= RSFT1_RESULT;
    P_STATE48 : REG48 <= RSFT1_RESULT;
   P_{STATE49} : REG49 \leq MUL1_{RESULT};
   P_{\text{STATE50}} : REG50 \le ADD1_RESULT;
   P_{STATE51} : yn1 \leq REG50;
   P_{STATE52} : xn \leq xn1;
    P_STATE53 : yn <= yn1;
    P_STATE55 : REG55 <= RSFT1_RESULT;
   P_STATE57 : REG57 <= RSFT1_RESULT;
   P_STATE58 : REG58 \leq MUL1_RESULT;
   P_STATE60 : REG60 \leq RSFT1_RESULT;
   P_STATE62 : REG62 <= RSFT1_RESULT;
   P_{STATE63} : REG63 \leq MUL1_{RESULT};
   P_{\text{STATE64}} : REG64 \le ADD1_RESULT;
    P_STATE67 : REG67 <= LSFT1_RESULT;
   default: oEND \leq 1' b0; endcase
end
```
end

//状態遷移部 always @(posedge CLK or negedge XRST) begin if(!XRST) CurrentState  $\leq$  P INIT; else case(CurrentState) P\_STATE17: CurrentState  $\leq$  P\_STATE19; P\_INIT : if(iSTART==1'b1) CurrentState  $\leq$  P\_STATE17; else CurrentState <= CurrentState; P\_END : CurrentState <= P\_INIT; P\_STATE19: if(counter<ConstNum18) CurrentState <= P\_STATE24; else CurrentState <= P\_END; P\_STATE24: CurrentState  $\leq$  P\_STATE26; P\_STATE26: CurrentState <= P\_STATE27; P\_STATE27: CurrentState <= P\_STATE29; P\_STATE29: CurrentState <= P\_STATE31; P\_STATE31: CurrentState <= P\_STATE32; P\_STATE32: CurrentState <= P\_STATE33; P\_STATE33: CurrentState <= P\_STATE34; P\_STATE34: CurrentState <= P\_STATE35; P\_STATE35: CurrentState  $\leq$  P\_STATE37; P\_STATE37: CurrentState <= P\_STATE39; P\_STATE39: CurrentState <= P\_STATE40; P\_STATE40: CurrentState <= P\_STATE41; P\_STATE41: CurrentState <= P\_STATE44; P\_STATE44: CurrentState <= P\_STATE46; P\_STATE46: CurrentState <= P\_STATE48; P\_STATE48: CurrentState <= P\_STATE49; P\_STATE49: CurrentState <= P\_STATE50; P\_STATE50: CurrentState <= P\_STATE51; P\_STATE51: CurrentState <= P\_STATE52; P\_STATE52: CurrentState <= P\_STATE53; P\_STATE53: CurrentState <= P\_STATE55; P\_STATE55: CurrentState <= P\_STATE57; P\_STATE57: CurrentState  $\leq$  P\_STATE58; P\_STATE58: CurrentState  $\leq$  P\_STATE60; P\_STATE60: CurrentState <= P\_STATE62; P\_STATE62: CurrentState <= P\_STATE63; P\_STATE63: CurrentState <= P\_STATE64; P\_STATE64: CurrentState <= P\_STATE67; P\_STATE67: CurrentState  $\leq$  P\_STATE68; P\_STATE68: if(REG64>REG67) CurrentState  $\leq$  P\_END; else CurrentState <= P\_STATE21; P\_STATE21: CurrentState  $\leq$  P\_STATE22; P\_STATE22: CurrentState <= P\_STATE19; default : CurrentState <= CurrentState; endcase

end

endmodule